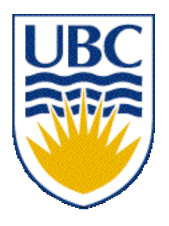

University of British Columbia CPSC 111, Intro to Computation Jan-Apr 2006

Tamara Munzner

**Arrays II**

#### **Lecture 15, Thu Mar 2 2006**

based on slides by Kurt Eiselt

http://www.cs.ubc.ca/~tmm/courses/cpsc111-06-spr

## **News**

- Assignment 2
	- ! do not wait until last minute
	- corrections to ASCIIArtiste.java posted (Sun)
	- definitely read WebCT bboards!
- **E.** Remember CSLC available!
	- $\blacksquare$  Mon-Thu 10-6, Fri 10-4, x150 (near Reboot)
- extra TA lab coverage for A2 help:
	- **Sun 12-2 Parker**
	- Tue 4-6 Hastings, 6-8 Leavitt

## **Reading**

**This week: 8.1, 8.5-8.7, topics 6.3 and 6.4** 

**Next week: no new reading** 

# **Scope Revisited, With Diagrams**

#### ! Common confusion on midterm: what's wrong?

```
public class RoachPopulation {
private int myPopulation;
private static final double KILL_PERCENT = 0.10;
public RoachPopulation(int population) {
  this.myPopulation = population;
 }
public void waitForDoubling(int newPopulation)
 newPopulation *= 2;
 }
```

```
public int getRoaches() {
 return this.myPopulation
```
**}**

```
public class RoachPopulationDriver {
 public static void main (String[] args) {
  RoachPopulation r = new RoachPopulation(10);
  int num = r.getRoaches();
  r.waitForDoubling();
  num = r.getRoaches();
 }
}
```
# **Recap: Array Declaration and Types**

- **I** Just like ordinary variable, must
	- **.** declare array before we use it
	- $\blacksquare$  give array a type

cansSold

■ Since cansSold contains integers, make integer array:

**int[] cansSold = new int[10]**

- **Looks like variable declaration, except:** 
	- **Example brackets on the left tell Java that** cansSold is an array...
	- the number in the brackets on the right tell Java that array should have room for 10 elements when it's created

#### **Recap: Array Declaration and Types**

**public class ArrayTest1**

**public static void main(String[] args)**

cansSold

**{**

**{**

**}**

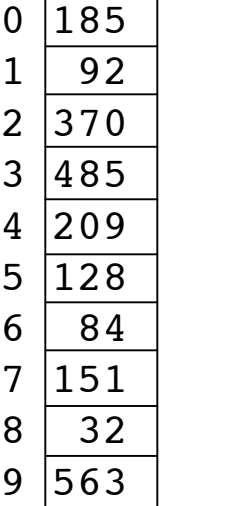

```
final int ARRAYSIZE = 10;
int[] cansSold = new int[ARRAYSIZE];
cansSold[0] = 185;
cansSold[1] = 92;
cansSold[2] = 370;
cansSold[3] = 485;
cansSold[4] = 209;
cansSold[5] = 128;
cansSold[6] = 84;
cansSold[7] = 151;
cansSold[8] = 32;
cansSold[9] = 563;
// do useful stuff here
System.out.println("Element 4 is " +
                   cansSold[4]);
```
# **Recap: Array Declaration and Types**

**public class ArrayTest2**

```
public static void main(String[] args)
```
cansSold

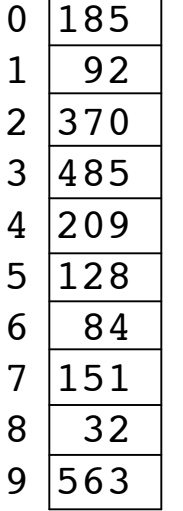

```
int[] cansSold = {185, 92, 370, 485, 209,
                  128, 84, 151, 32, 563};
```

```
// do useful stuff here
System.out.println("Element 4 is " +
                   cansSold[4]);
```
**}**

**}**

**{**

**{**

- **E.** Can also use initializer list
- **Right side of declaration does not include** type or size
	- **.** Java figures out size by itself
- **Types of values on right must match type** declared on left
- **.** Initializer list may only be used when array is first declared

## **Histogram Loop Example**

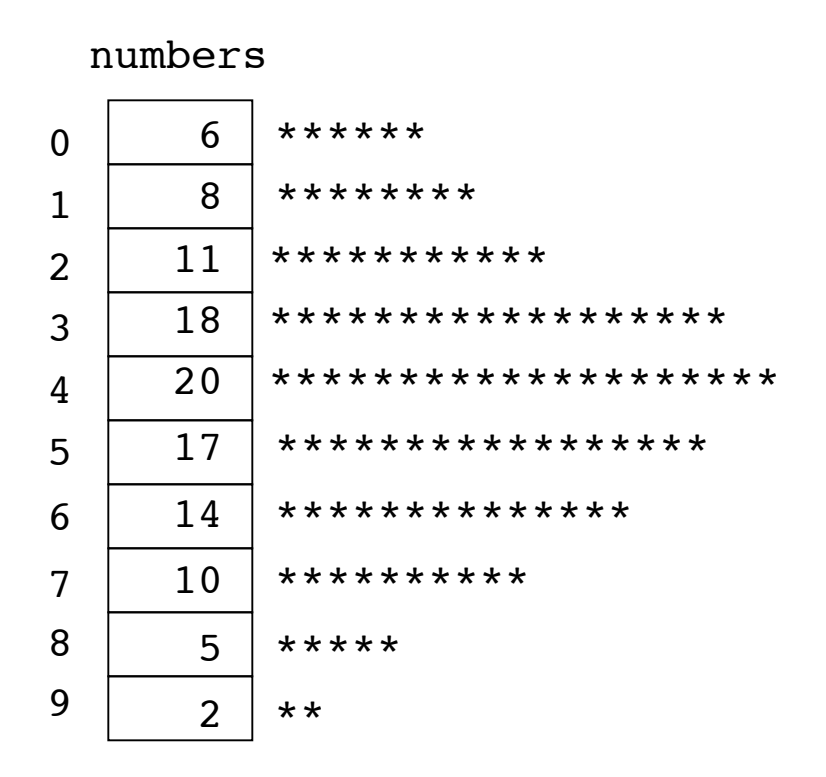

- Now use same data as basis for histogram
	- Write one loop to look at value associated with each row of array
		- $\blacksquare$  for each value print a line with that many asterisks
		- **For example, if program reads** value 6 from the array, should print line of 6 asterisks
			- **Program then reads the** value 8, prints a line of 8 asterisks, and so on.
- Need outer loop to read individual values in the array
- **E** Need inner loop to print asterisks for each value

# **Objectives**

**I** Understanding when and how to use

- **arrays of objects**
- **2D** arrays

cansSold

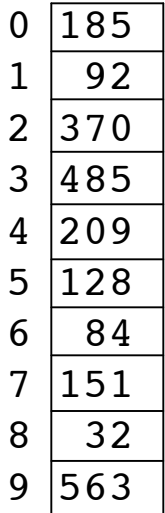

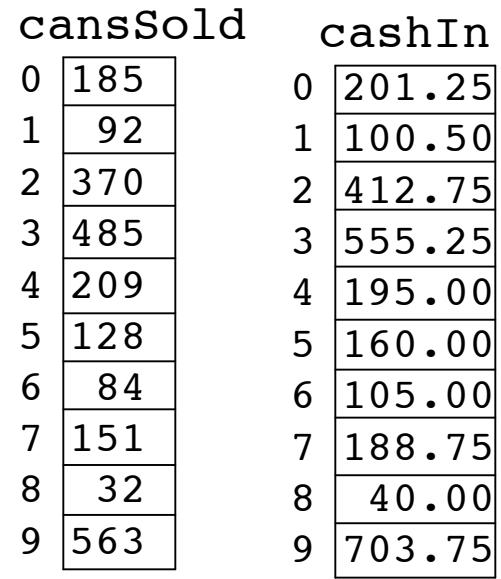

Could use two arrays of same size but with different types

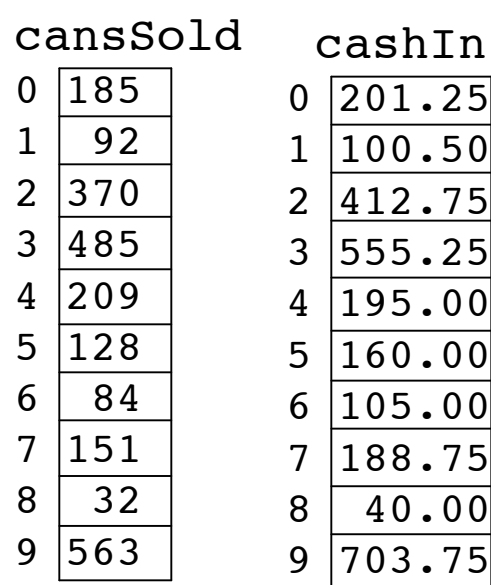

**I** Write program to compare what's been collected from each machine vs. how much should have been collected?

Could use two arrays of same size but with different types

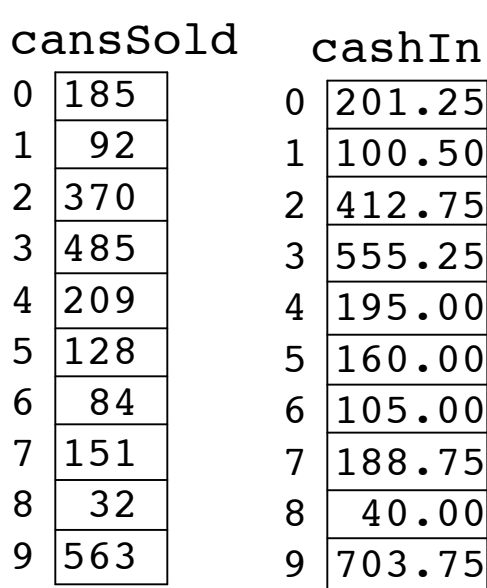

Write program to compare what's been collected from each machine vs. how much should have been collected?

**public class ArrayTest4**

**{**

**}**

```
 public static void main(String[] args)
 {
   double expected;
  int[] cansSold = {185, 92, 370, 485, 209,
                      128, 84, 151, 32, 563};
   double[] cashIn = {201.25, 100.50, 412.75,
                       555.25, 195.00, 160.00,
                      105.00, 188.75, 40.00,
                      703.75};
  for (int i = 0; i < cansSold.length; i++)
  {
     expected = cansSold[i] * 1.25;
     System.out.println("Machine " + (i + 1) +
                         " off by $" +
                          (expected - cashIn[i]));
  }
 }
```
Could use two arrays of same size but with different types

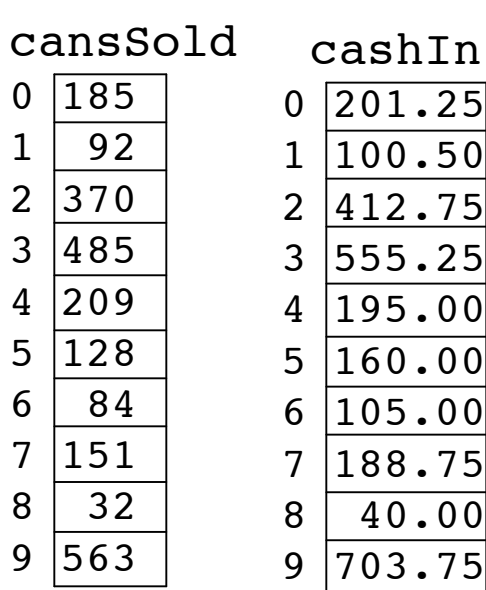

Write program to compare what's been collected from each machine vs. how much should have been collected?

**public class ArrayTest4**

**{**

 **}**

**}**

```
 public static void main(String[] args)
 {
   double expected;
  int[] cansSold = {185, 92, 370, 485, 209,
                      128, 84, 151, 32, 563};
   double[] cashIn = {201.25, 100.50, 412.75,
                       555.25, 195.00, 160.00,
                      105.00, 188.75, 40.00,
                      703.75};
  for (int i = 0; i < cansSold.length; i++)
  {
     expected = cansSold[i] * 1.25;
     System.out.println("Machine " + (i + 1) +
                         " off by $" +
                         (expected - cashIn[i]));
  }
```
Could use two arrays of same size but with different types

What happens when we run the program?

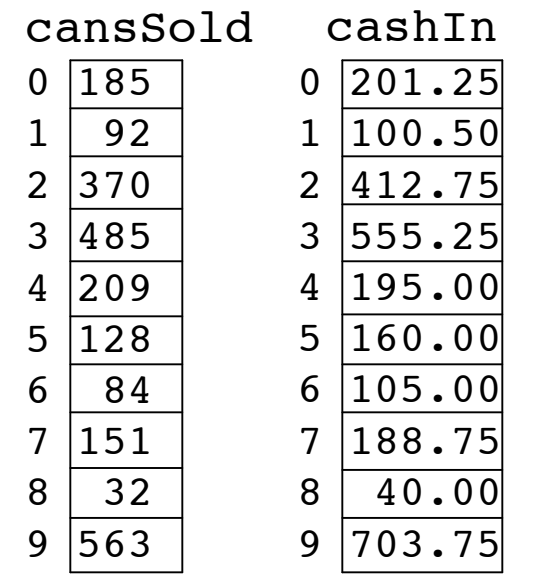

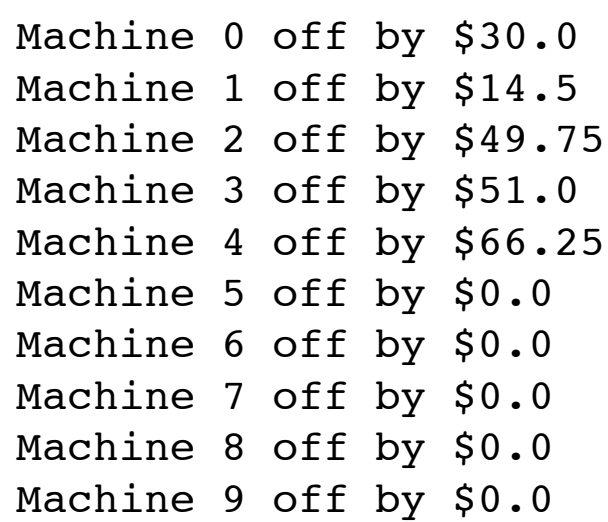

Somebody has been stealing from the machines after all! We need an anti-theft plan…

# **Arrays With Non-Primitive Types**

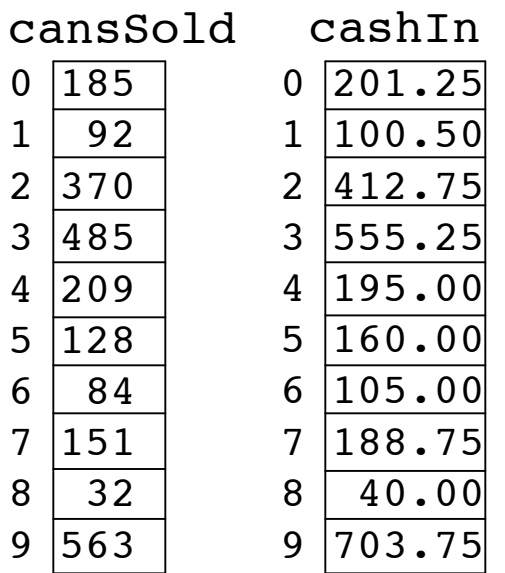

- **EXECTE:** Great if you're always storing primitives like integers or floating point numbers
	- What if we want to store String types too?
	- **n** remember that String is an object, not a primitive data type

# **Arrays With Non-Primitive Types**

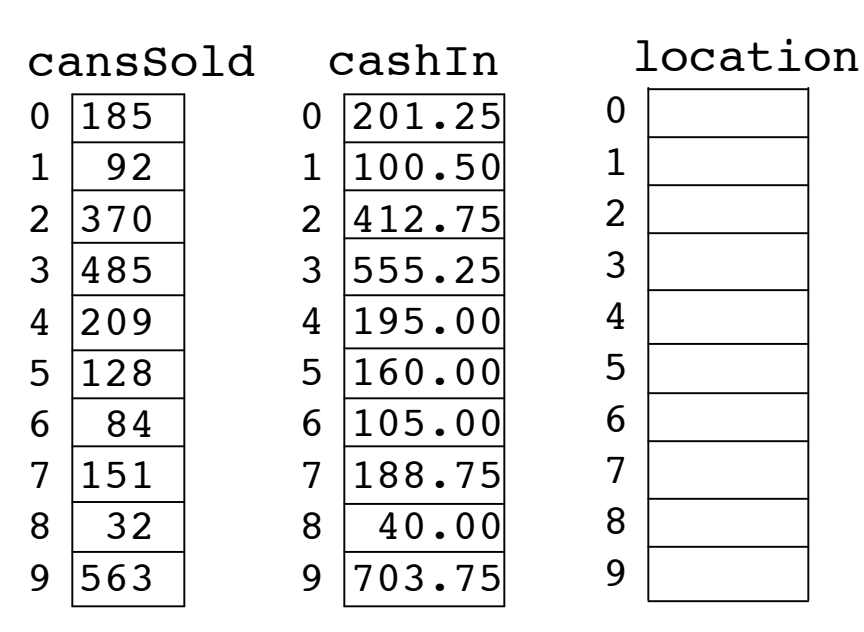

- Then we create array of objects
	- **In this case objects will be Strings**
- **E** Array won't hold actual object
	- **nd holds references: pointers to objects**

String[] location = new String[10];

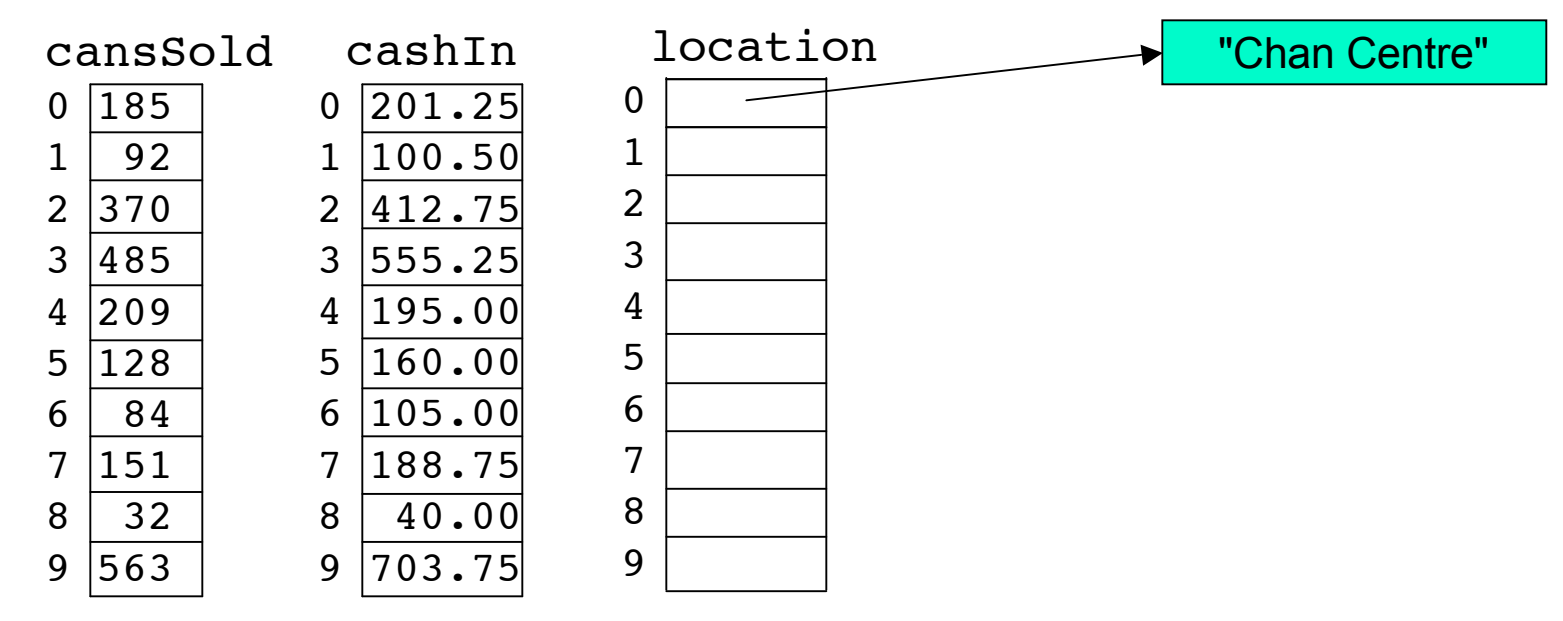

**Now we can put references to Strings in** our String array.

location[0] = "Chan Centre";

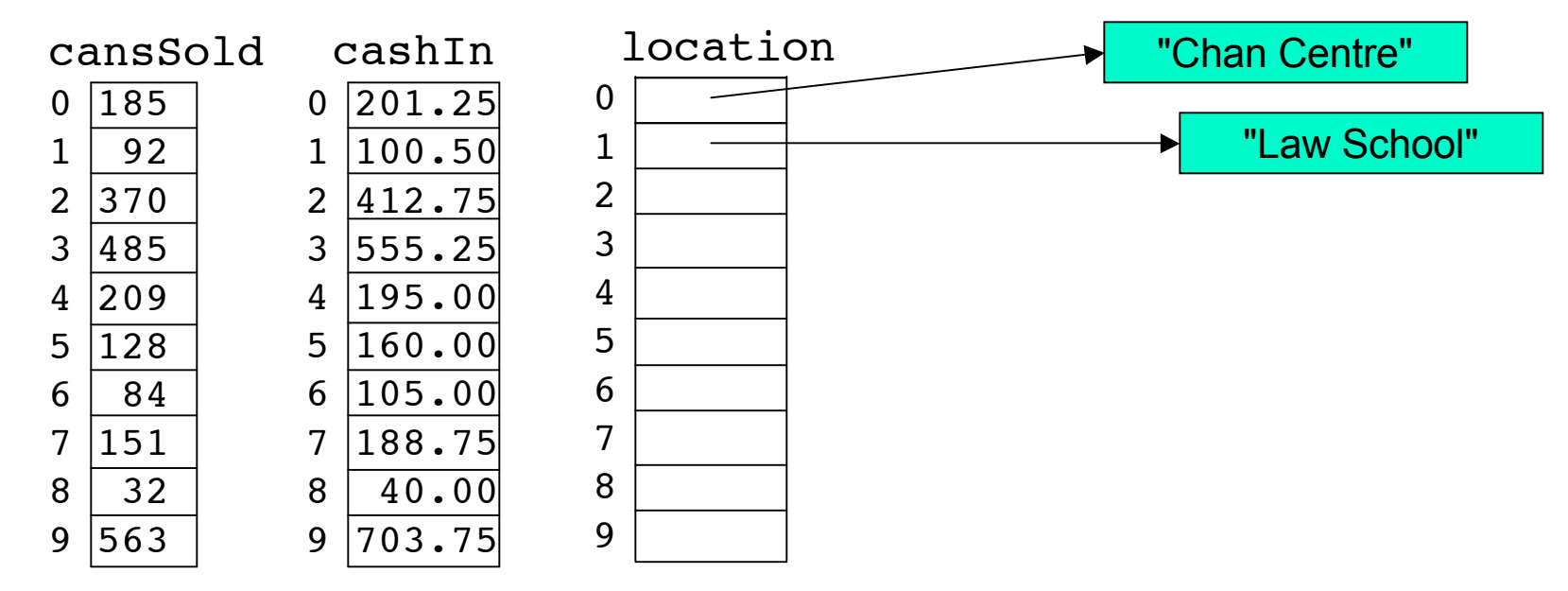

Now we can put references to Strings in our String array.

```
location[0] =
"Chan Centre";
location[1] = "Law School";
```
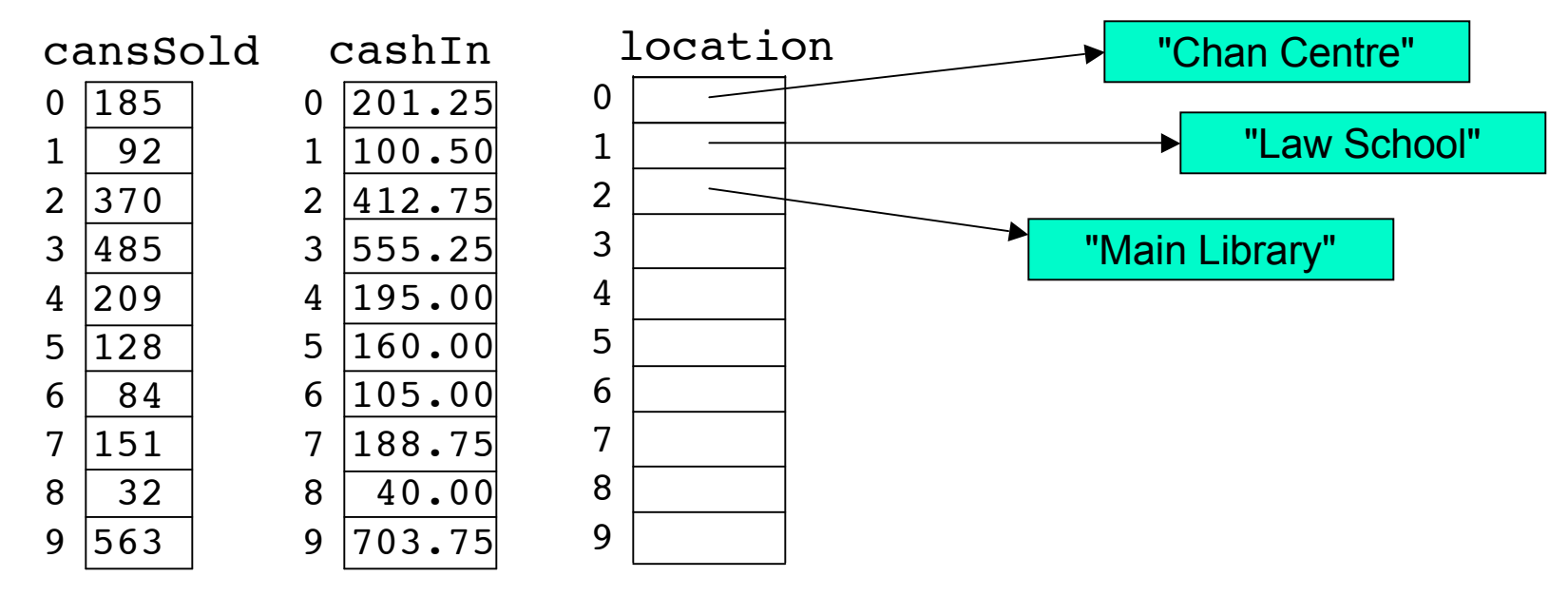

**Now we can put references to Strings in** our String array.

```
location[0] = "Chan Centre";
location[1] = "Law School";location[2] = "Main Library";
```
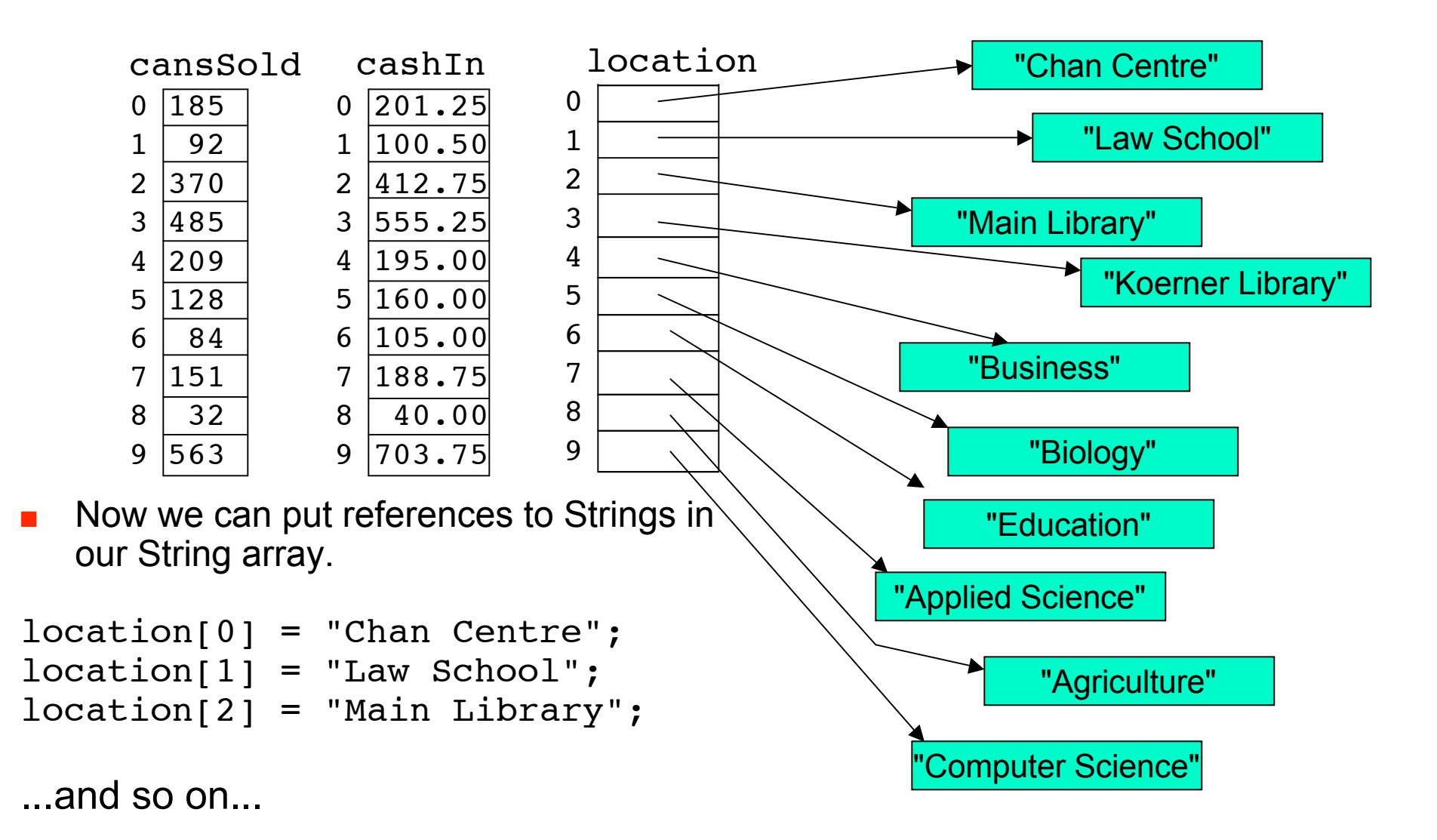

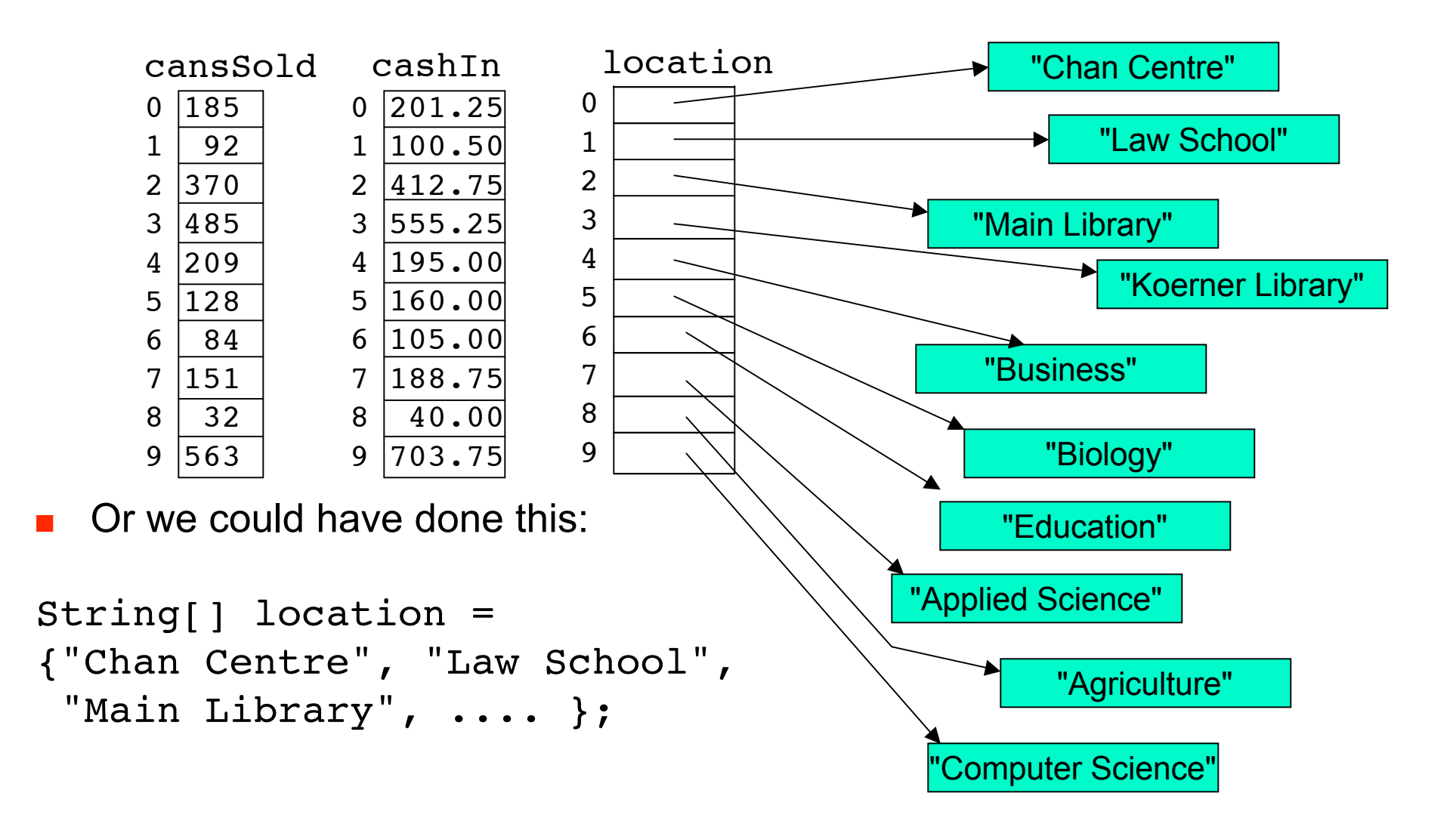

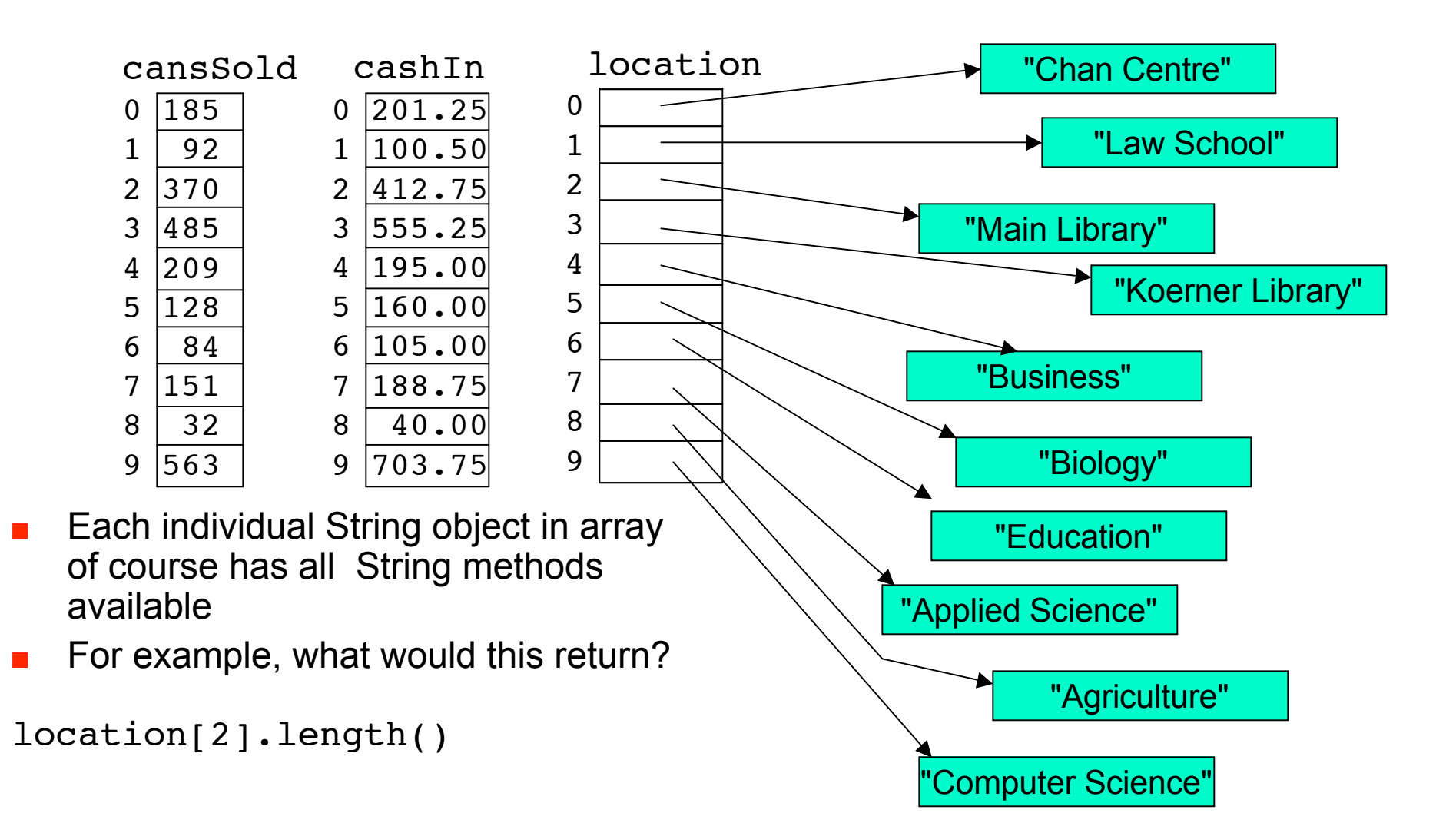

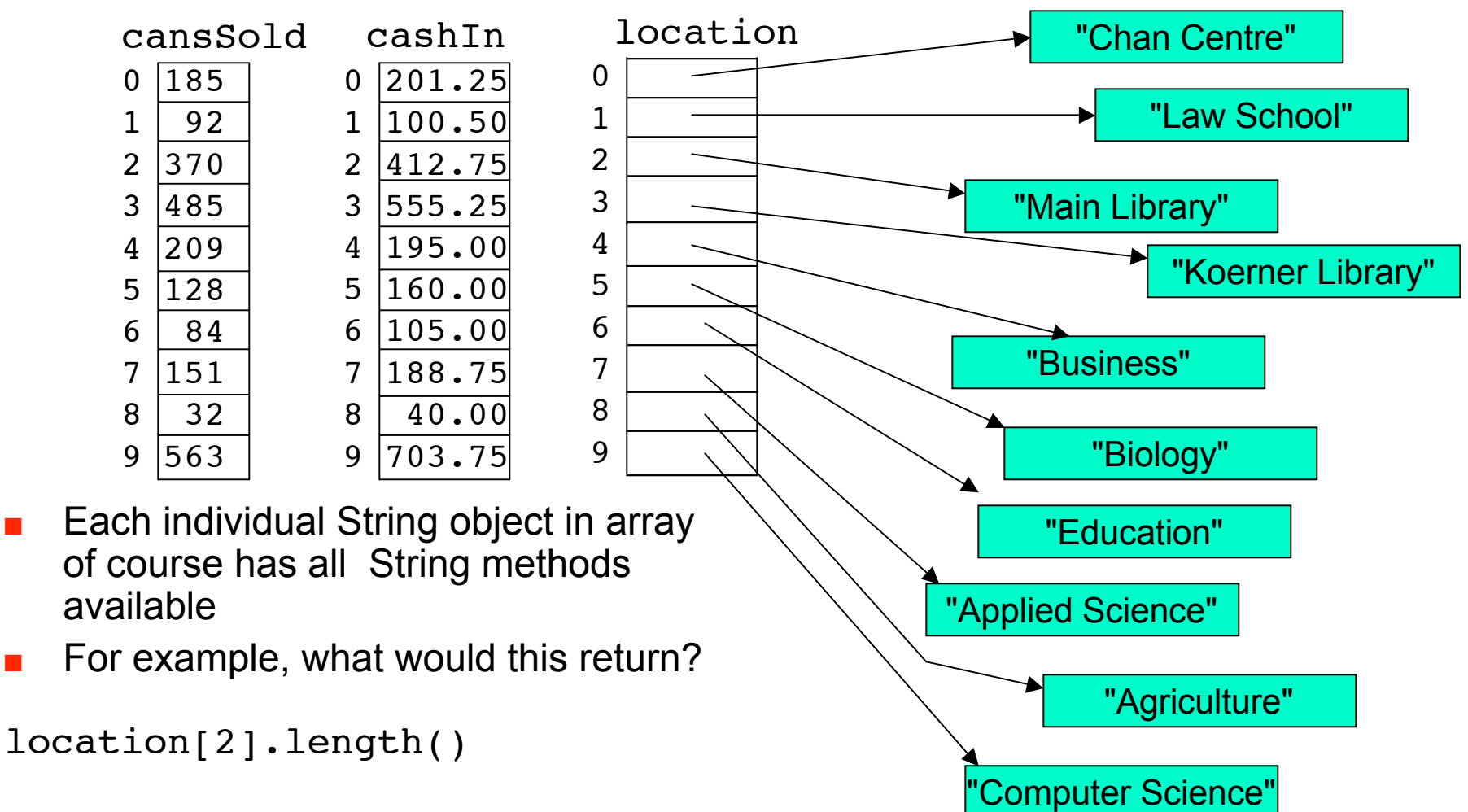

 $\blacksquare$  12

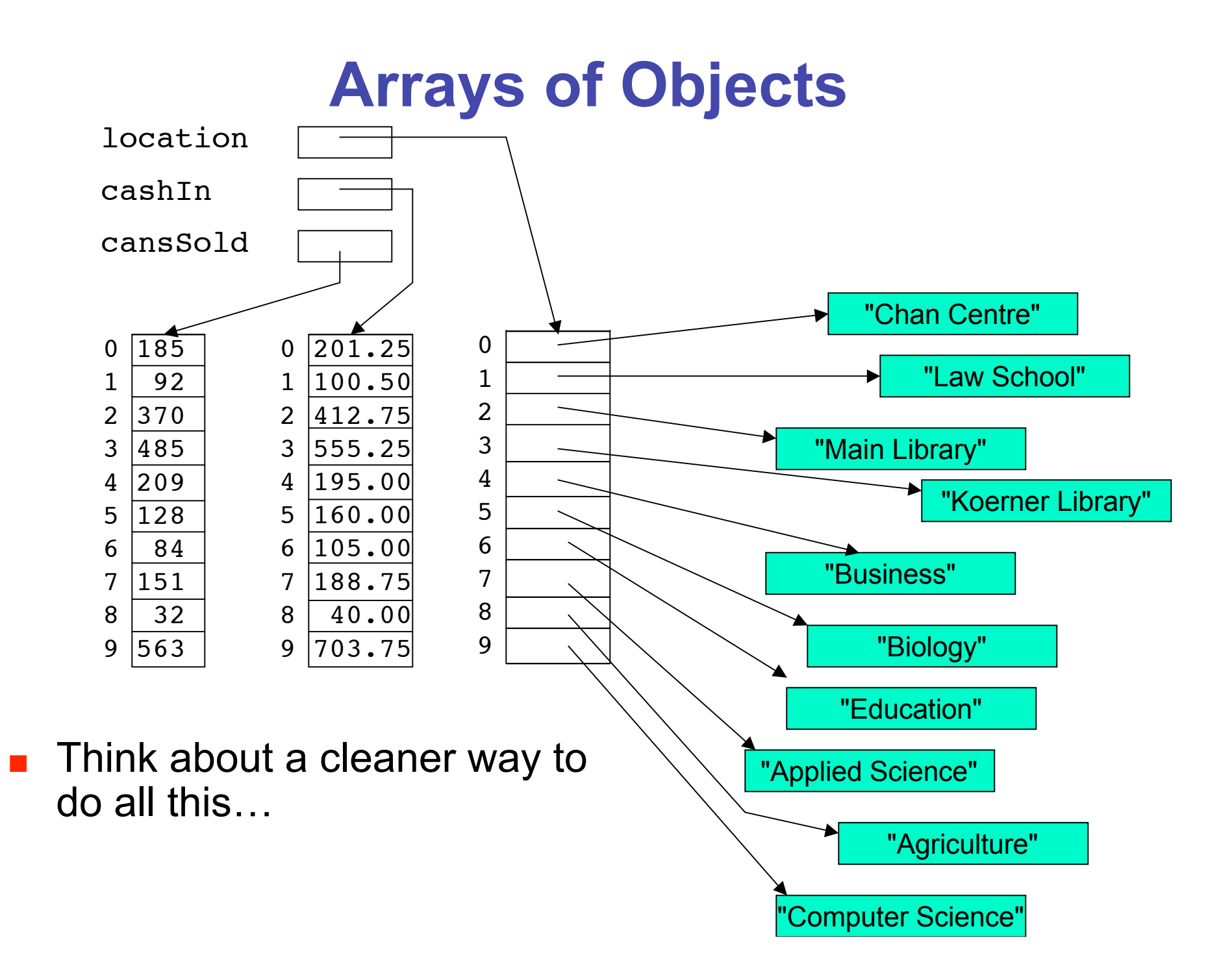

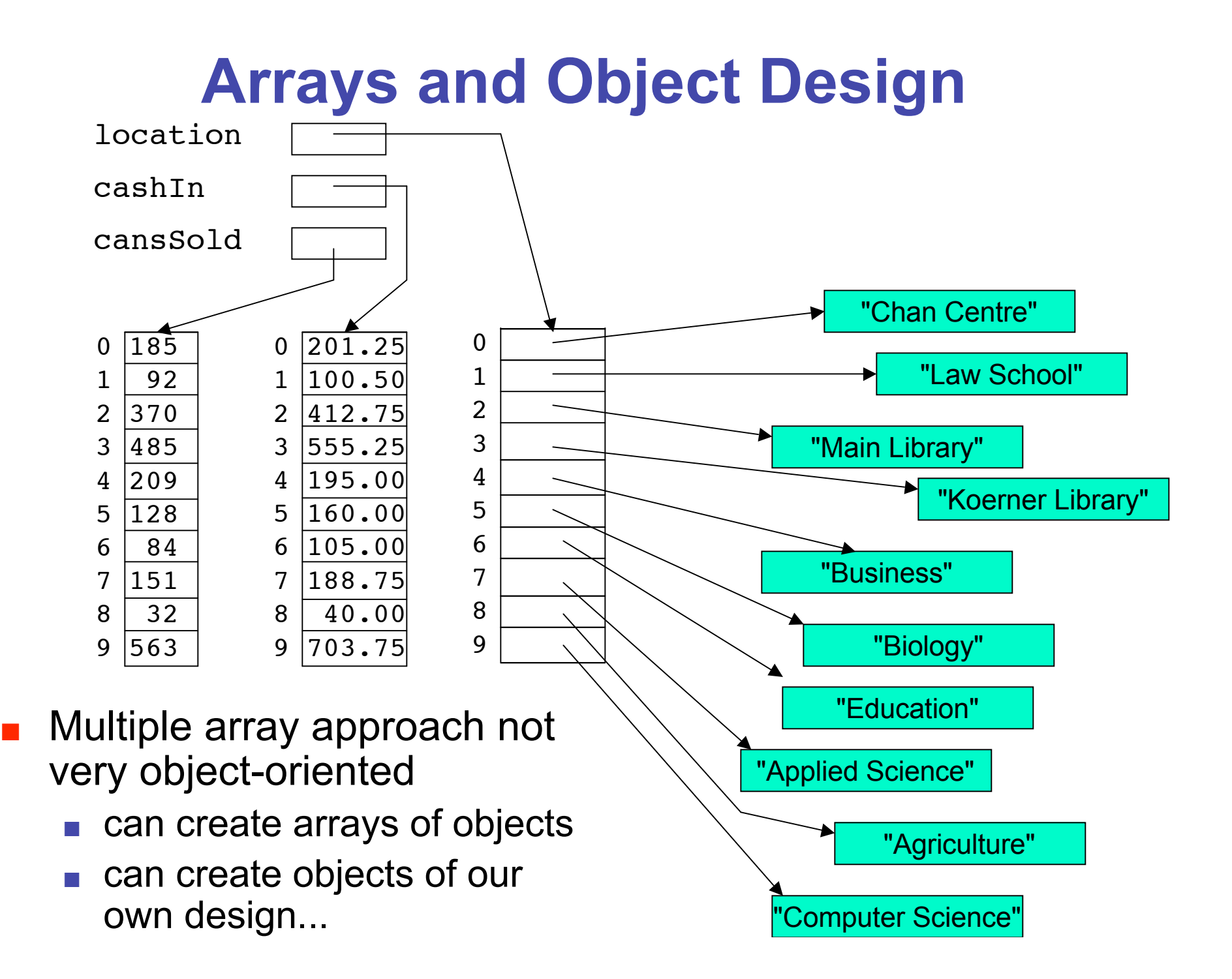

# **Arrays and Object Design**

- Cokematic object design contains
	- number of cans remaining: integer
	- **In location: String,**
	- **number of cans sold: integer**
	- **E** cash collected: double

- Cokematic object design contains
	- **number of cans remaining: integer**
	- **Demokation: String,**
	- **number of cans sold: integer**
	- **E** cash collected: double

```
public class Cokematic
{
   private int numberOfCans;
   private String location; 
   private int cansSold;
   private double cashIn; 
  public Cokematic(int cans, String loc, int sold, double cash)
   {
     numberOfCans = cans; 
     location = loc; 
     cansSold = sold; 
     cashIn = cash; 
     System.out.println("Adding machine");
   }
```
- Cokematic object design contains
	- **number of cans remaining: integer**
	- **Demokation: String,**
	- **number of cans sold: integer**
	- **E** cash collected: double

```
 public void buyCoke()
 {
  if (numberOfCans > 0)
  {
     numberOfCans = numberOfCans - 1;
     cansSold = cansSold + 1;
     cashIn = cashIn + 1.25; 
     System.out.println("Have a Coke");
     System.out.println(numberOfCans + " remaining");
  }
  else
  {
     System.out.println("Sold out.");
  }
 }
```

```
 public String getLocation()
   {
     return location;
   }
 public int getCansSold()
 {
     return cansSold;
   }
  public double getCashIn()
 {
     return cashIn;
   }
  public void reloadMachine(int newCans)
   {
     numberOfCans = numberOfCans + newCans;
    System.out.println("reloading machine");
   }
public int getNumberOfCans()
   {
     return numberOfCans;
   }
  public String toString()
   {
     return (location + " sold: " + cansSold + " left: " + numberOfCans
     + " made: " + cashIn);
   }
}
```
#### **n** In driver, executing

**Cokematic machine1 = new Cokematic(100, "Chan Centre" , 185, 201.25);**

#### **In driver, executing**

**Cokematic machine1 = new Cokematic(100, "Chan Centre" , 185, 201.25);**

**Results in machine1 Cokematic numberOfCans: 100 location: "Chan Centre" cansSold: 185 cashIn: 201.25 buyCoke() getLocation() getCansSold() getCashIn() reloadMachine() toString()**

#### **In driver, executing**

**Cokematic machine1 = new Cokematic(100, "Chan Centre" , 185, 201.25);**

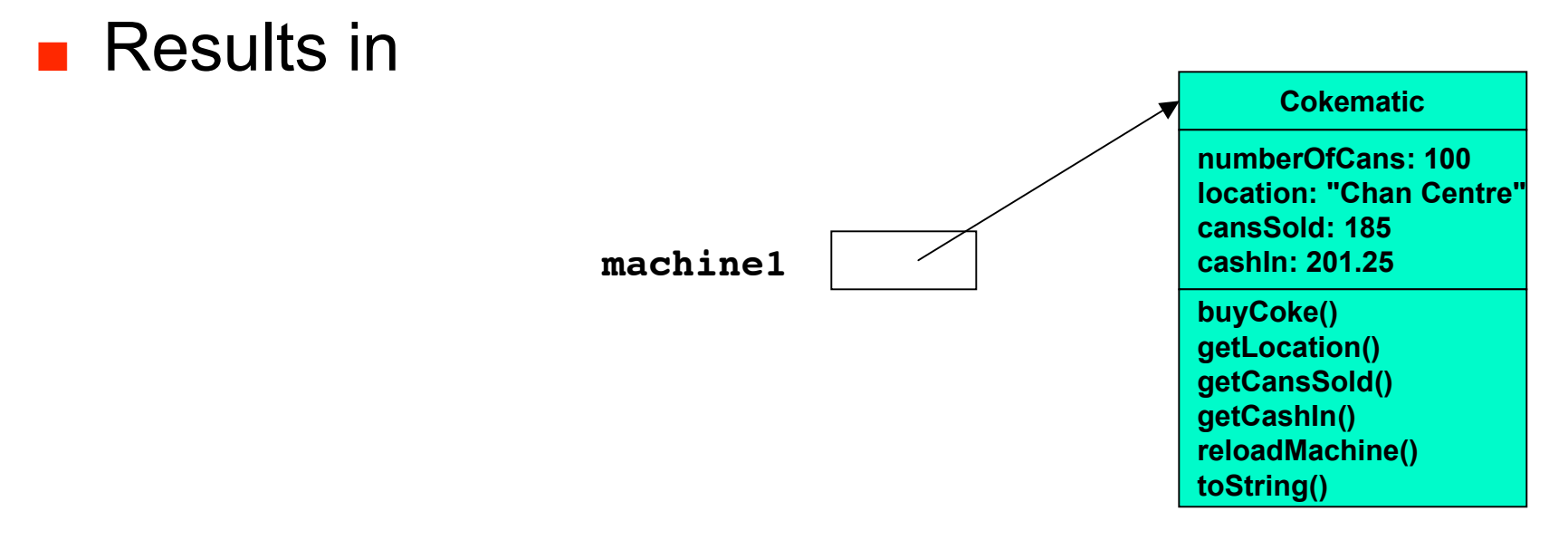

**. Note: leaving out methods in UML diagrams from** now on to fit on page

#### **In driver, executing**

**Cokematic machine1 = new Cokematic(100, "Chan Centre" , 185, 201.25);**

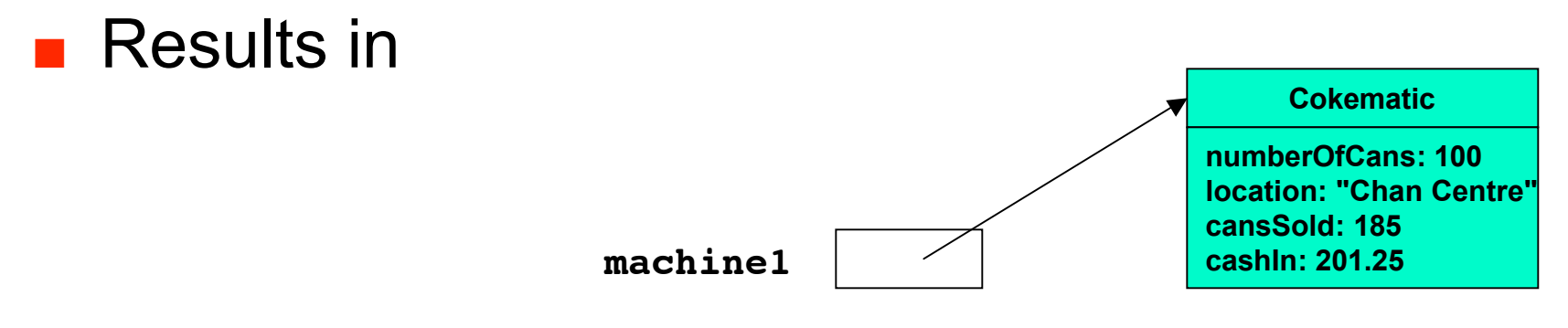

**. Note: leaving out methods in UML diagrams from** now on to fit on page

#### ■ Contains array of Cokematic objects

```
public class CokeEmpire
{
 private Cokematic[] collection; // what does this do?
 public CokeEmpire()
  {
    collection = new Cokematic[10]; // what does this do?
  }
 public void addCokematic(int index, int cans, String loc, int sold,
                           double cash)
  {
    collection[index] = new Cokematic(cans, loc, sold, cash);
  }
 public Cokematic getCokematic(int index)
  {
    return collection[index];
  }
}
```
**In driver, executing:** 

**CokeEmpire myMachines = new CokeEmpire();**

#### **In driver, executing**

**CokeEmpire myMachines = new CokeEmpire(); n** results in

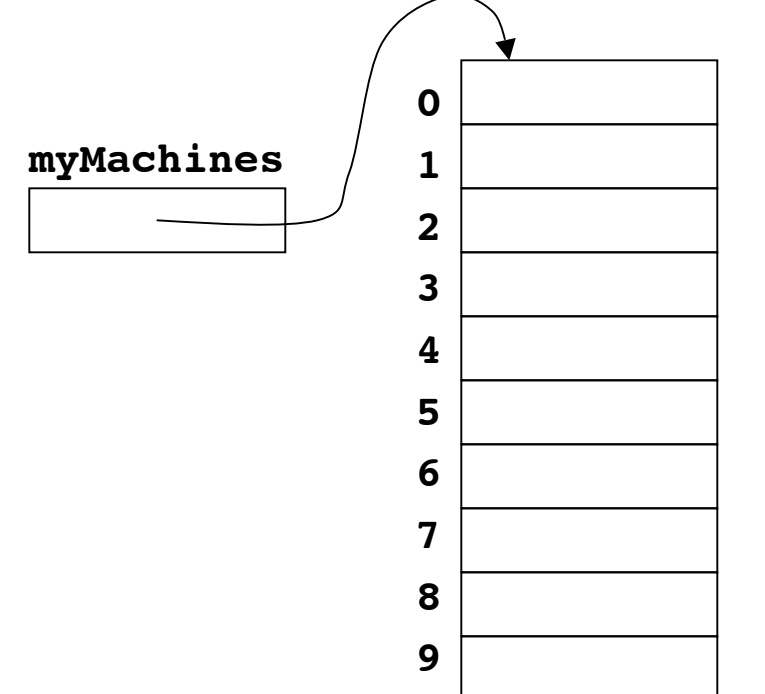

**Populate array with Cokematic objects** 

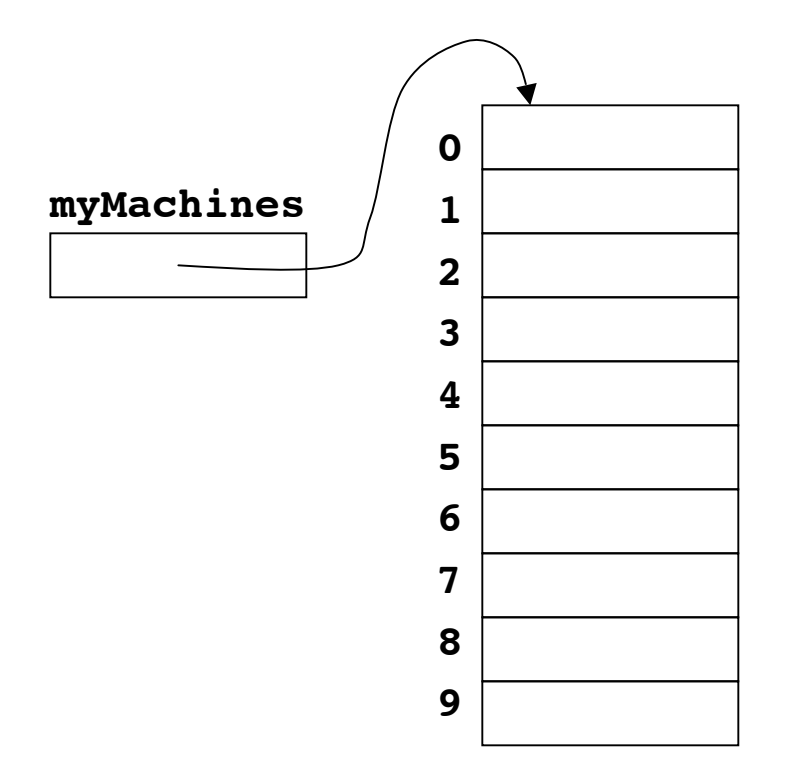

#### **Populate array with Cokematic objects**

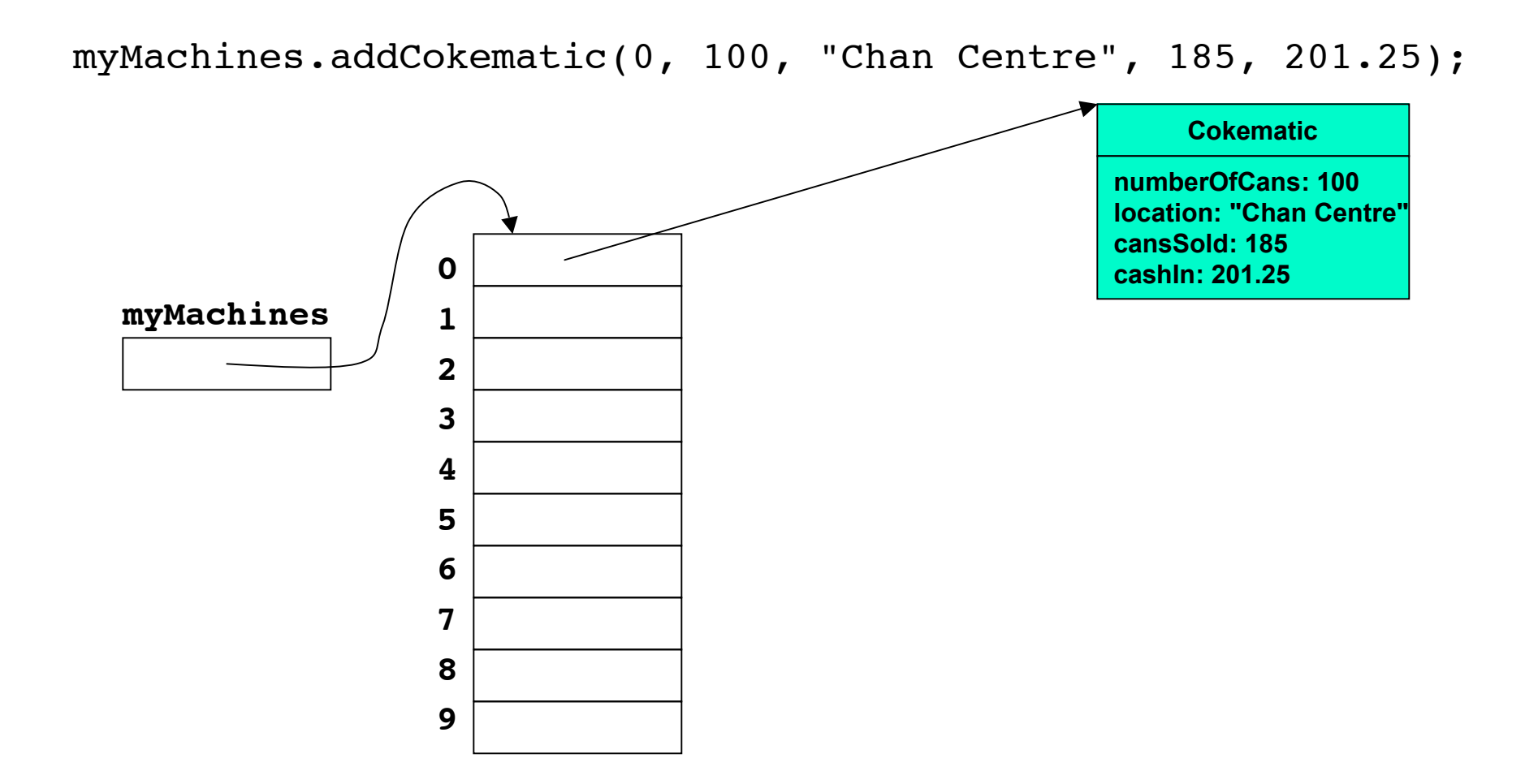

#### **Populate array with Cokematic objects**

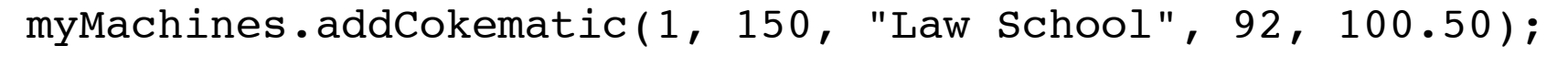

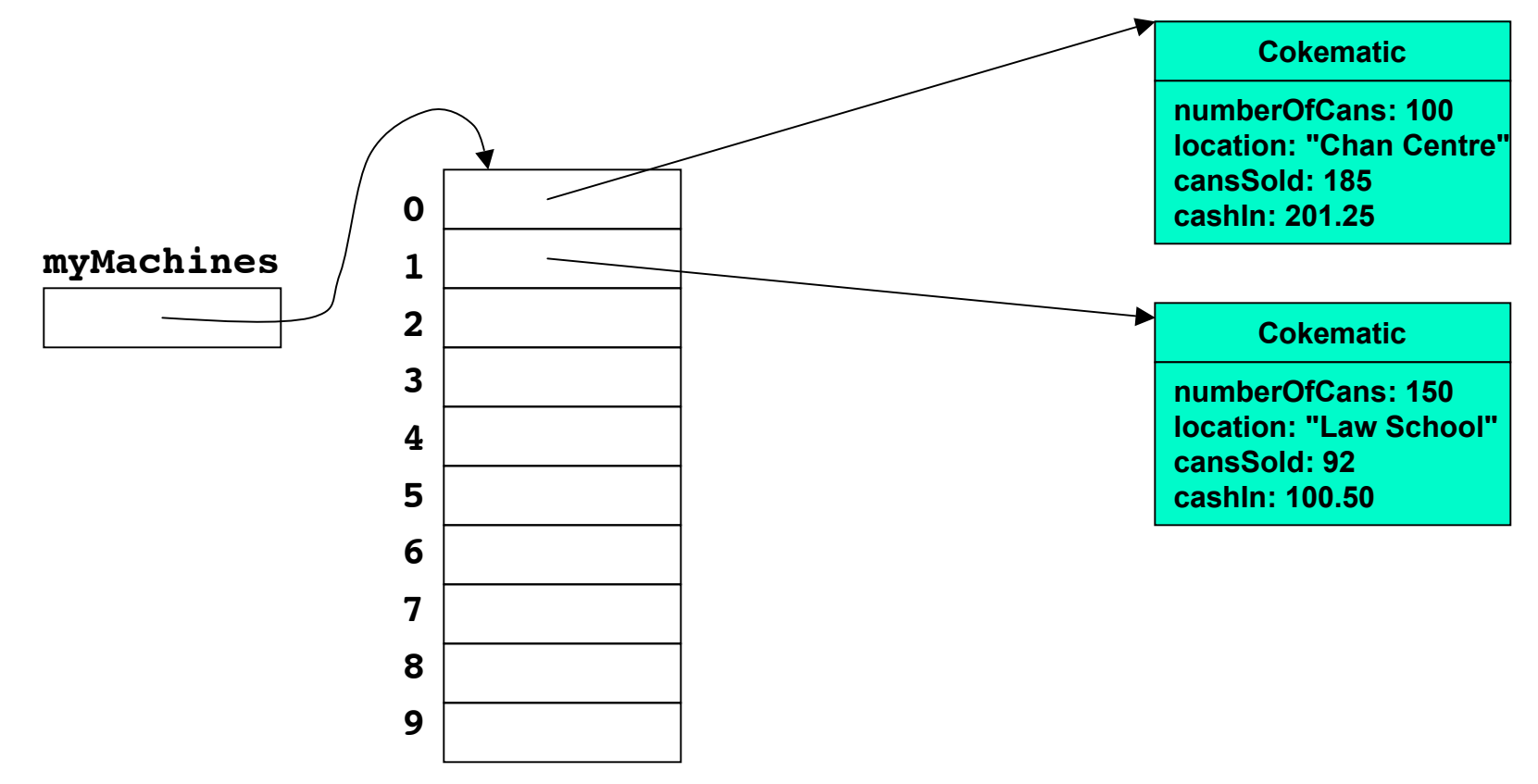

#### **Populate array with Cokematic objects**

myMachines.addCokematic(2, 200, "Main Library", 370, 412.75);

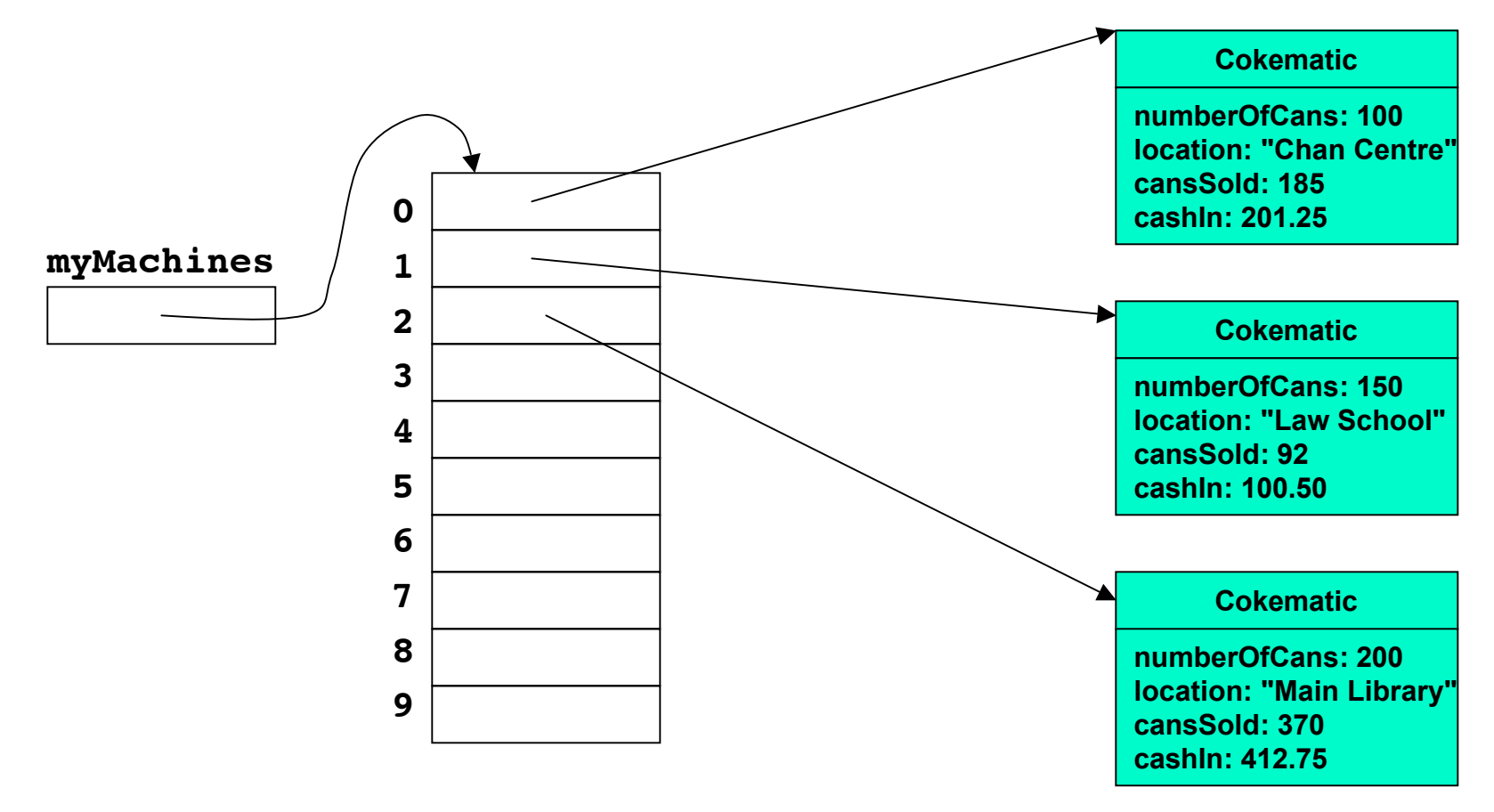

#### ■ What does this return?

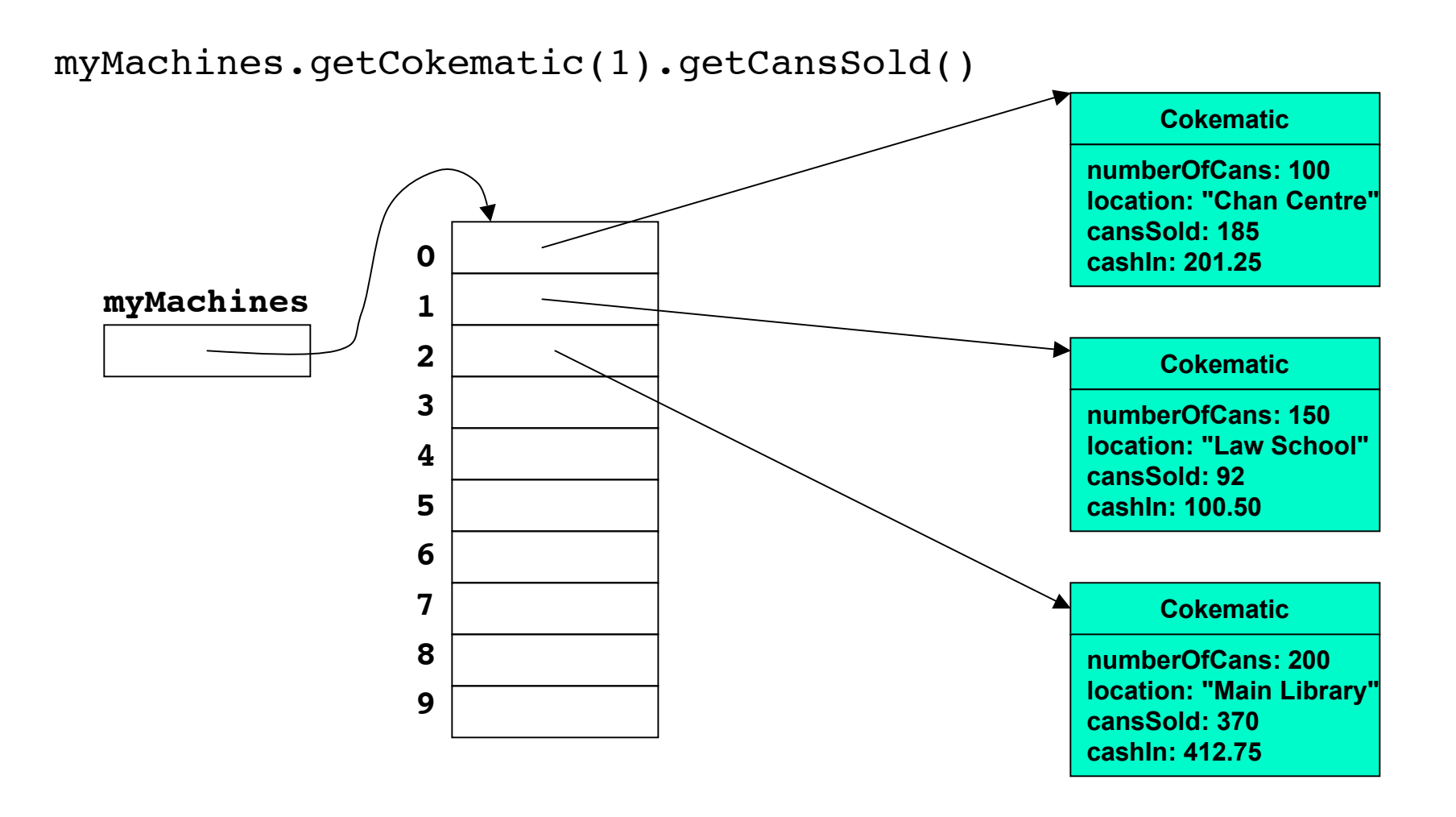

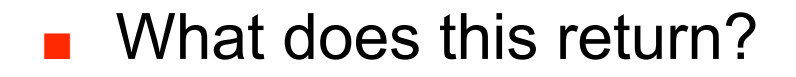

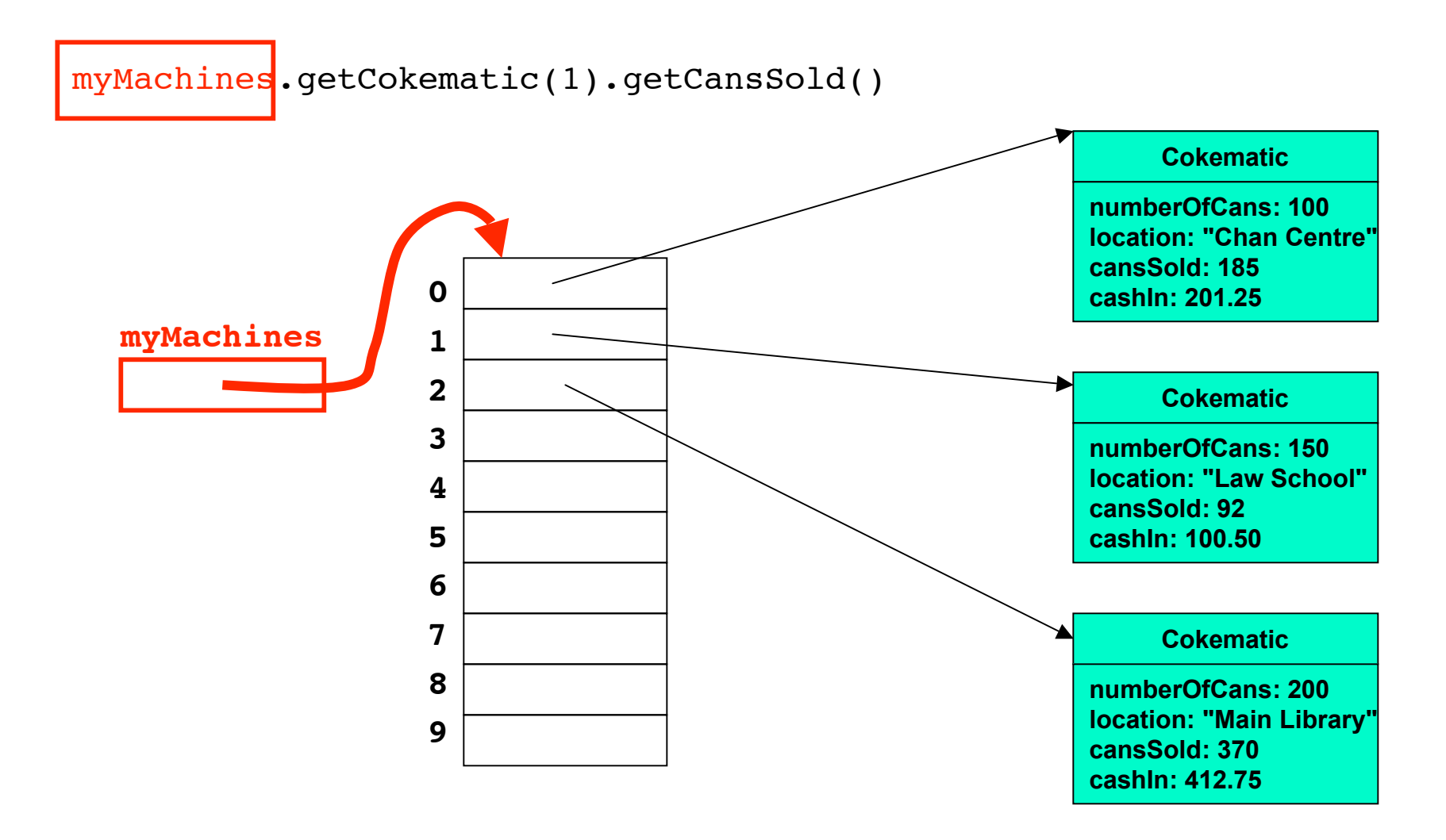

#### **No. What does this return?**

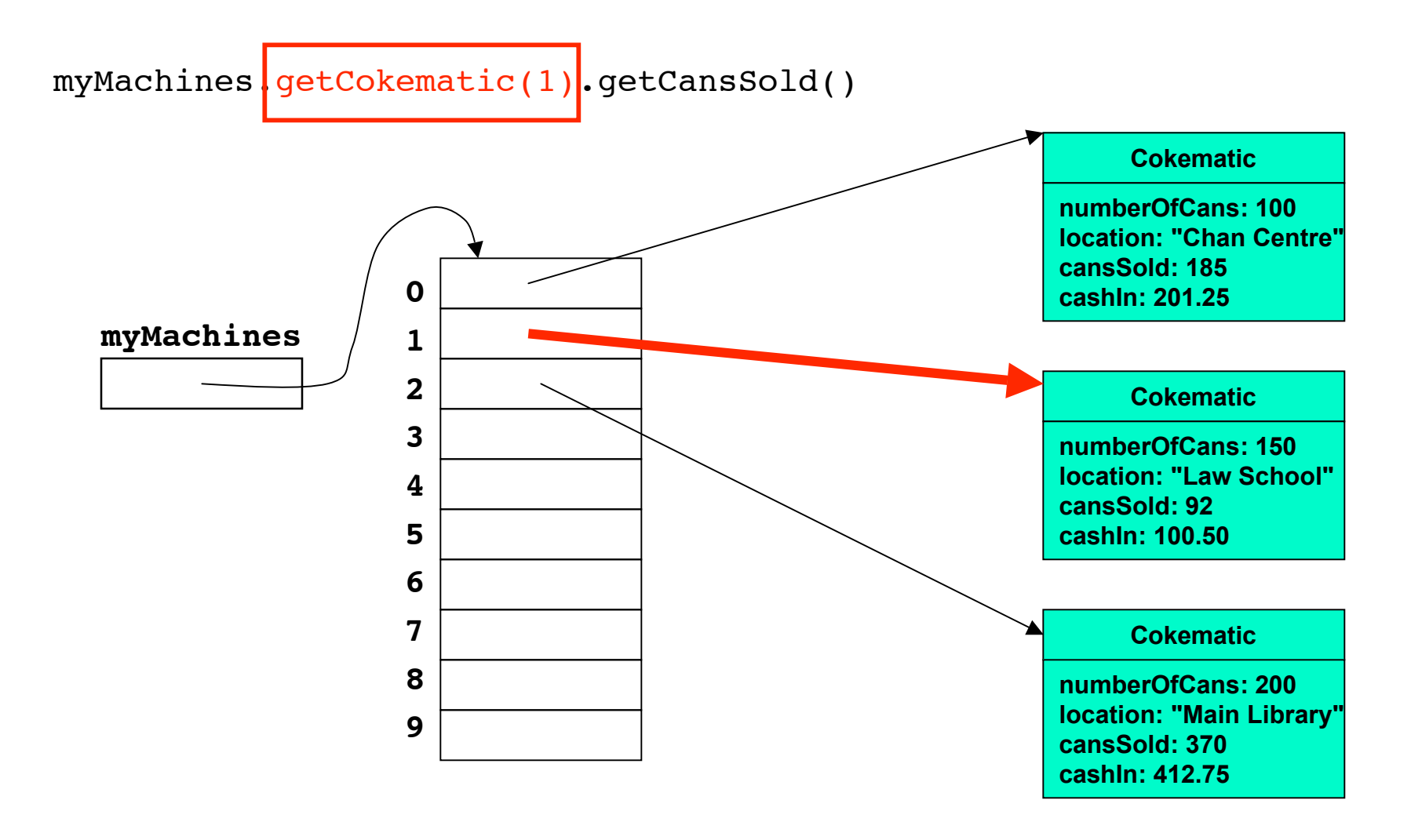

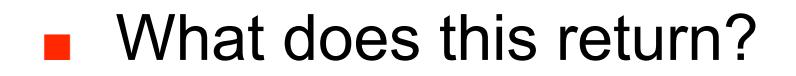

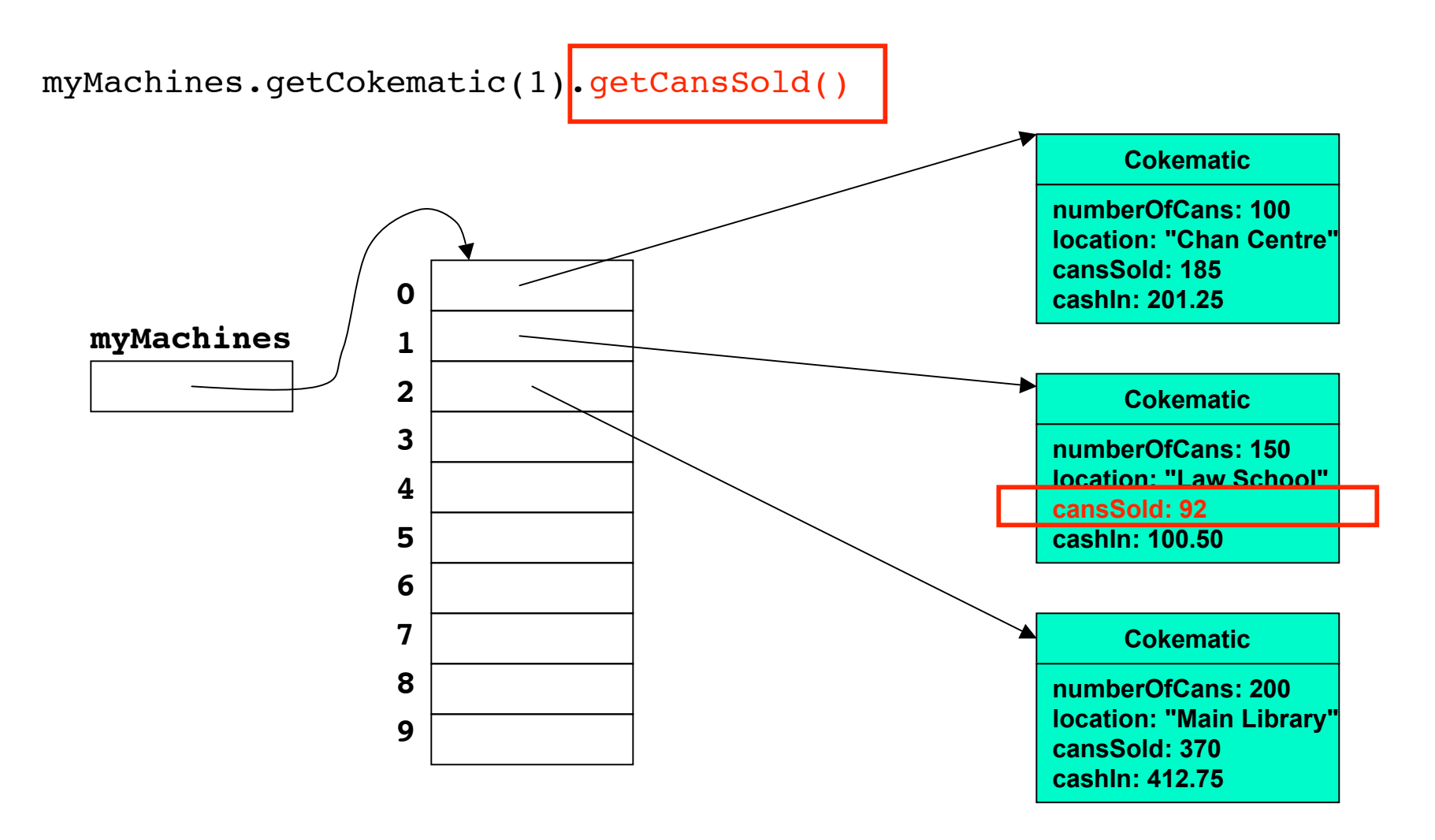

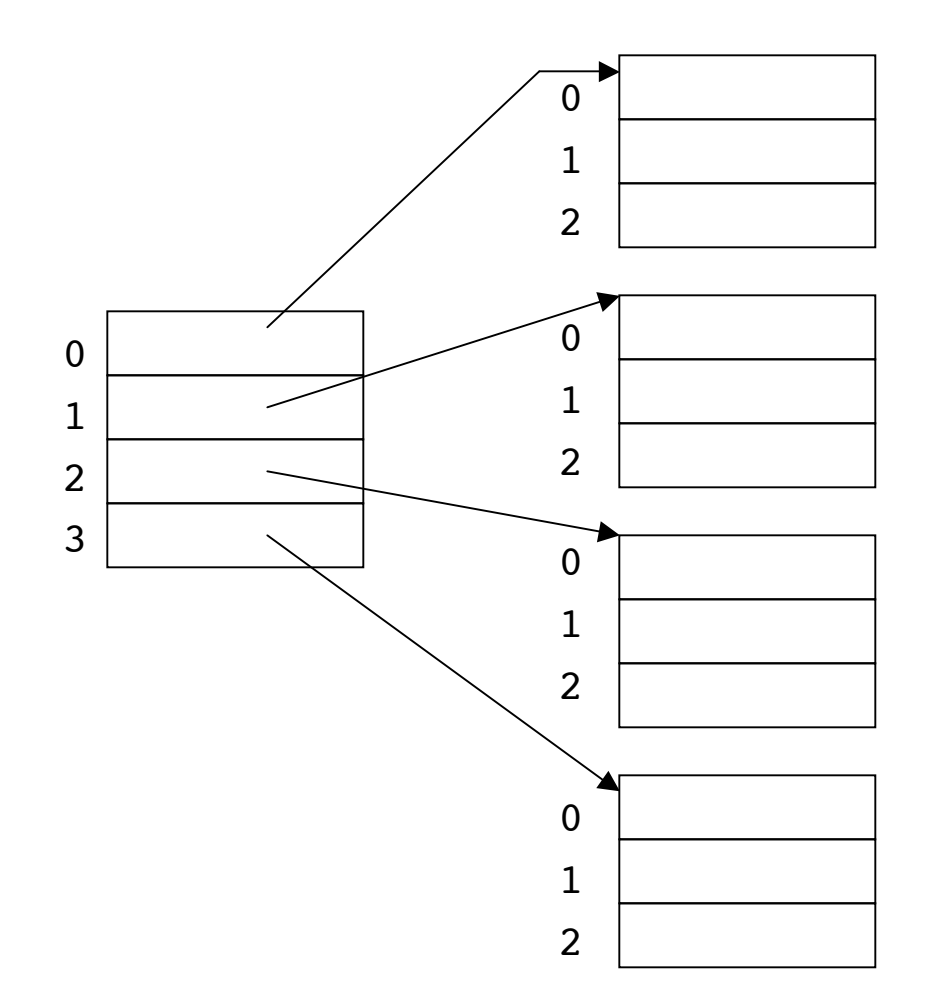

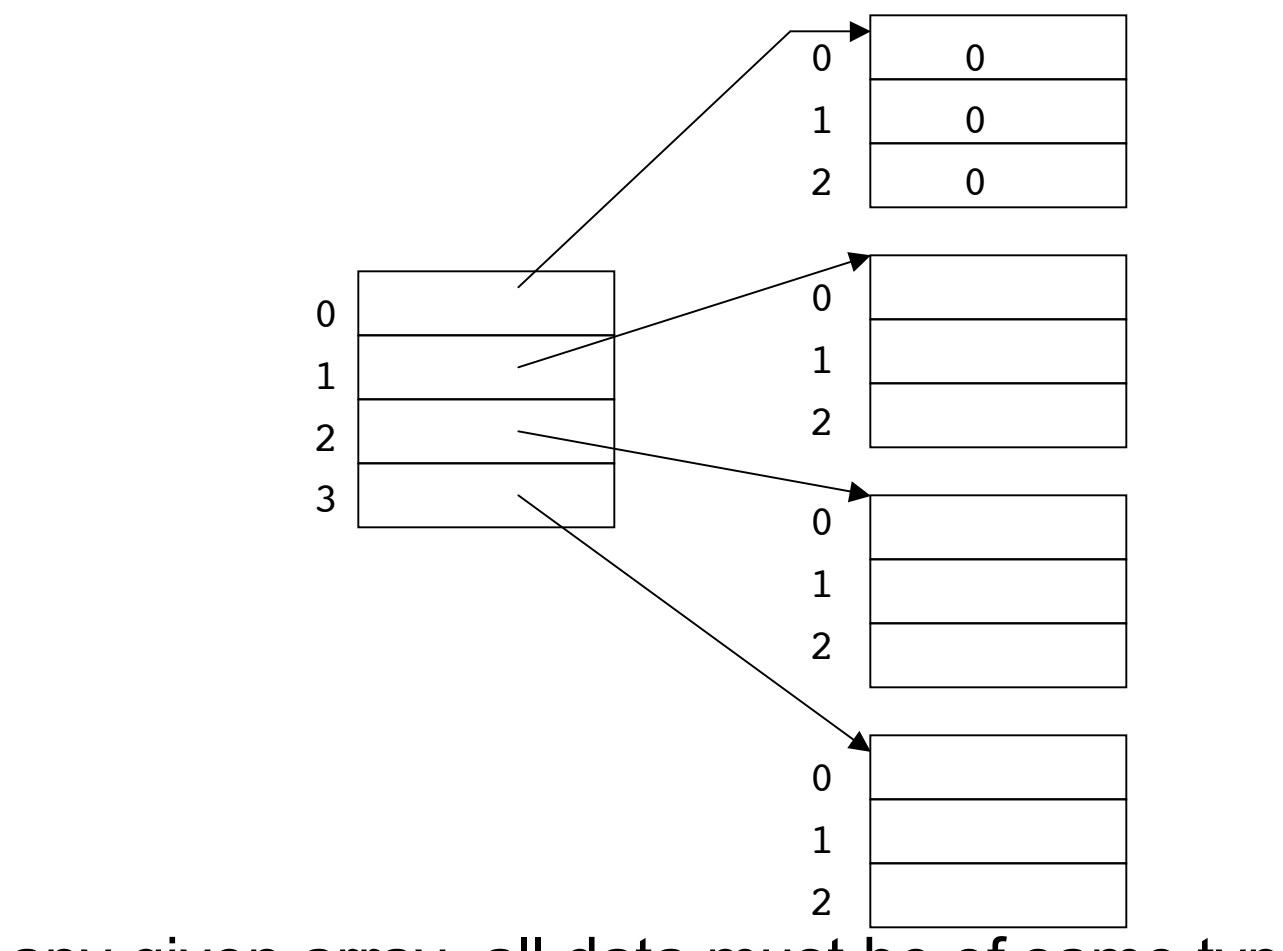

In any given array, all data must be of same type

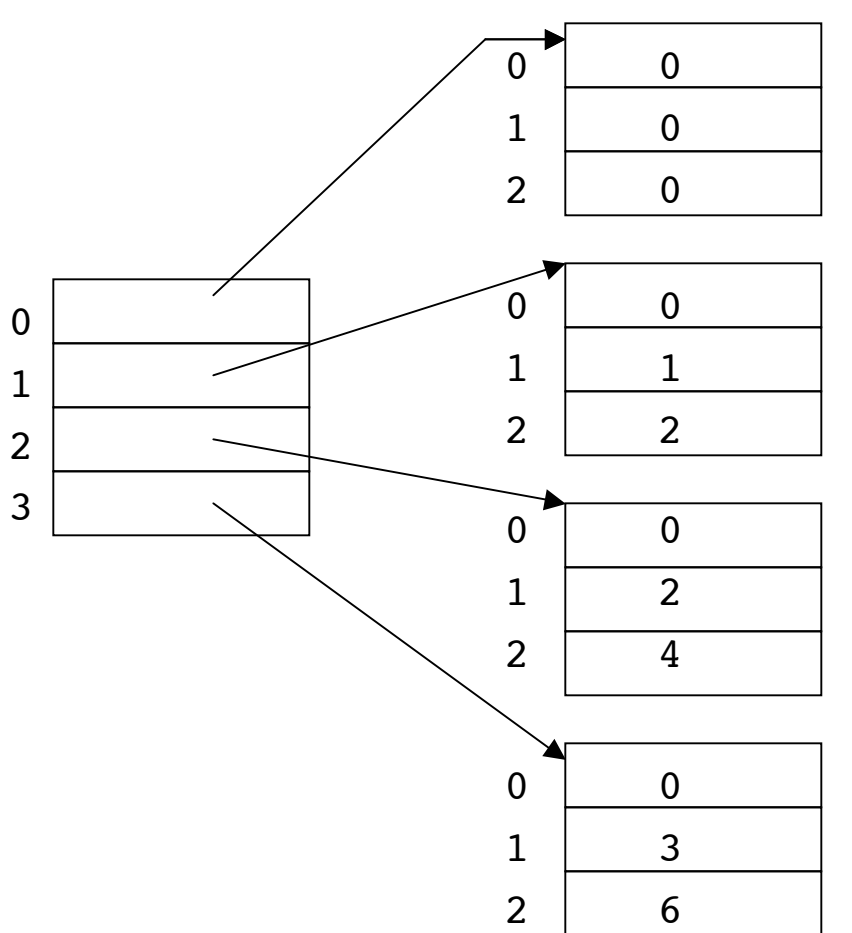

- **IF In any given array, all data must be of same type**
- **.** All arrays in array of arrays must be of same type

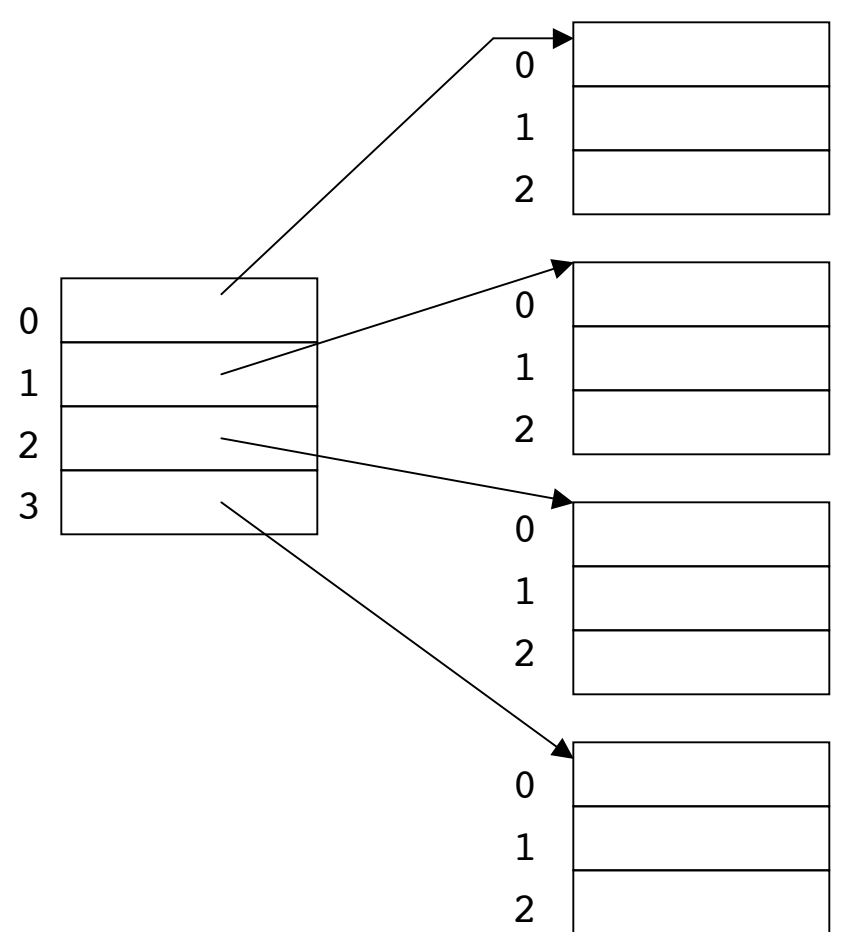

- **IF In any given array, all data must be of same type**
- All arrays in array of arrays must be of same type
- So easier to use a two-dimensional array!

# **Two-Dimensional Arrays**

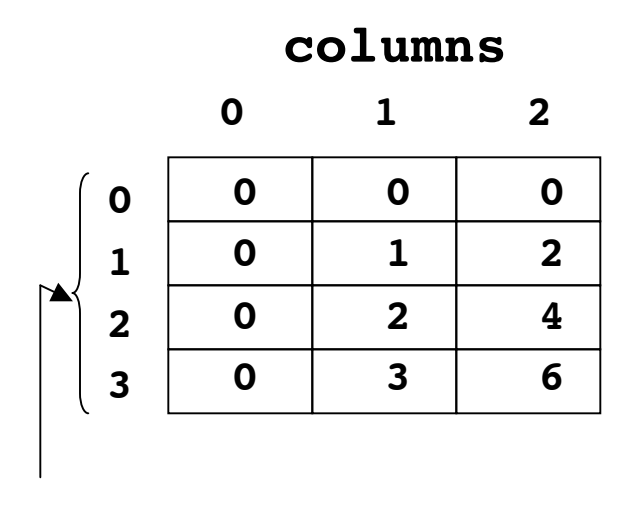

- **In Java, 2D array implemented** internally as array of arrays
	- **Deta** but externally syntax of 2D array may seem easier to use

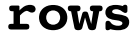

# **Two-Dimensional Arrays**

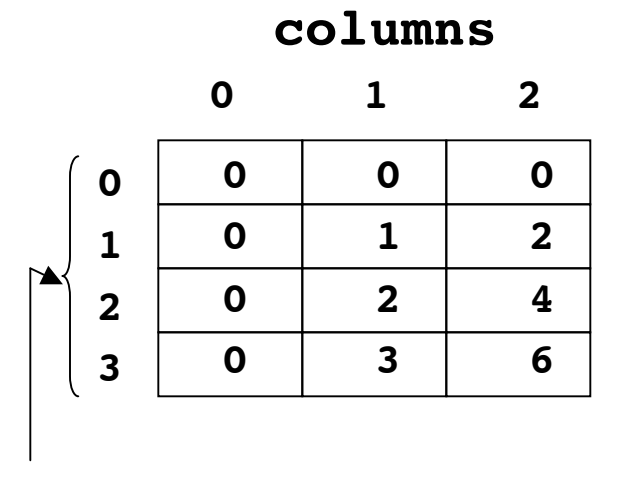

**rows**

In Java, 2D array implemented internally as array of arrays

- **but externally syntax of 2D array may** seem easier to use
- ! Typical control structure for computing with 2D array is nested loop
	- **I** loop within another loop
- **Let's write program to** 
	- load array with values shown
	- $\blacksquare$  print contents of array

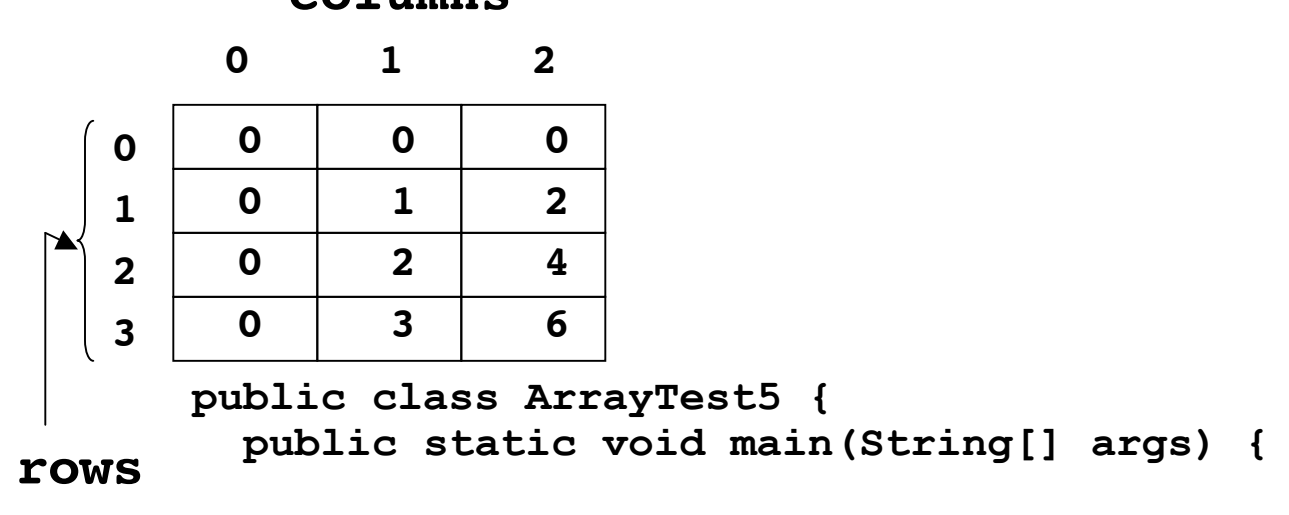

**}**

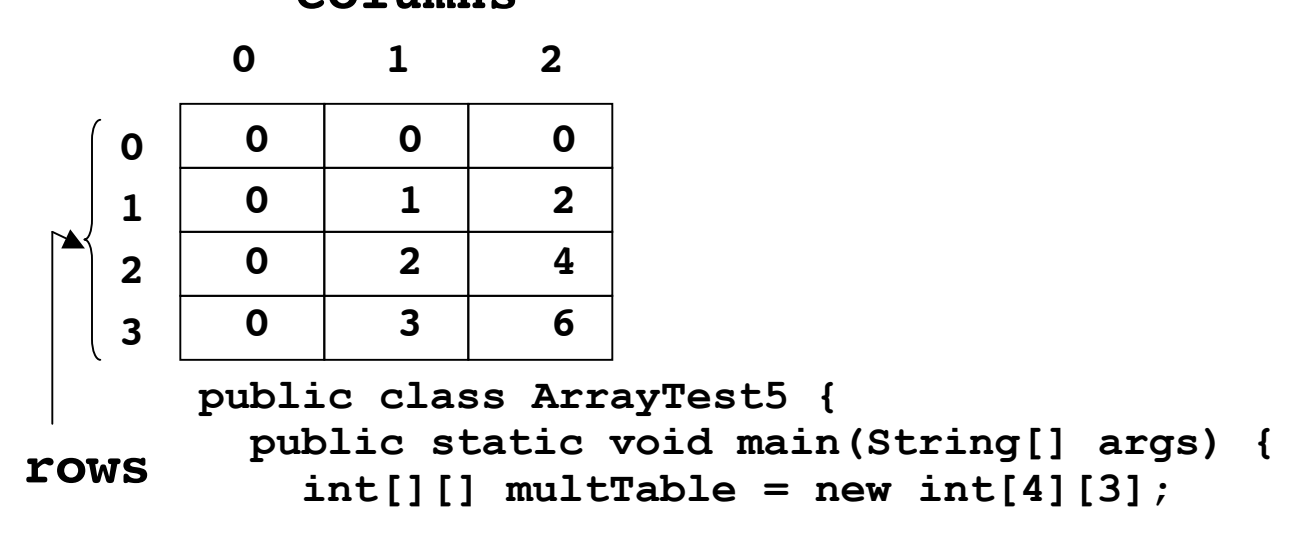

**}**

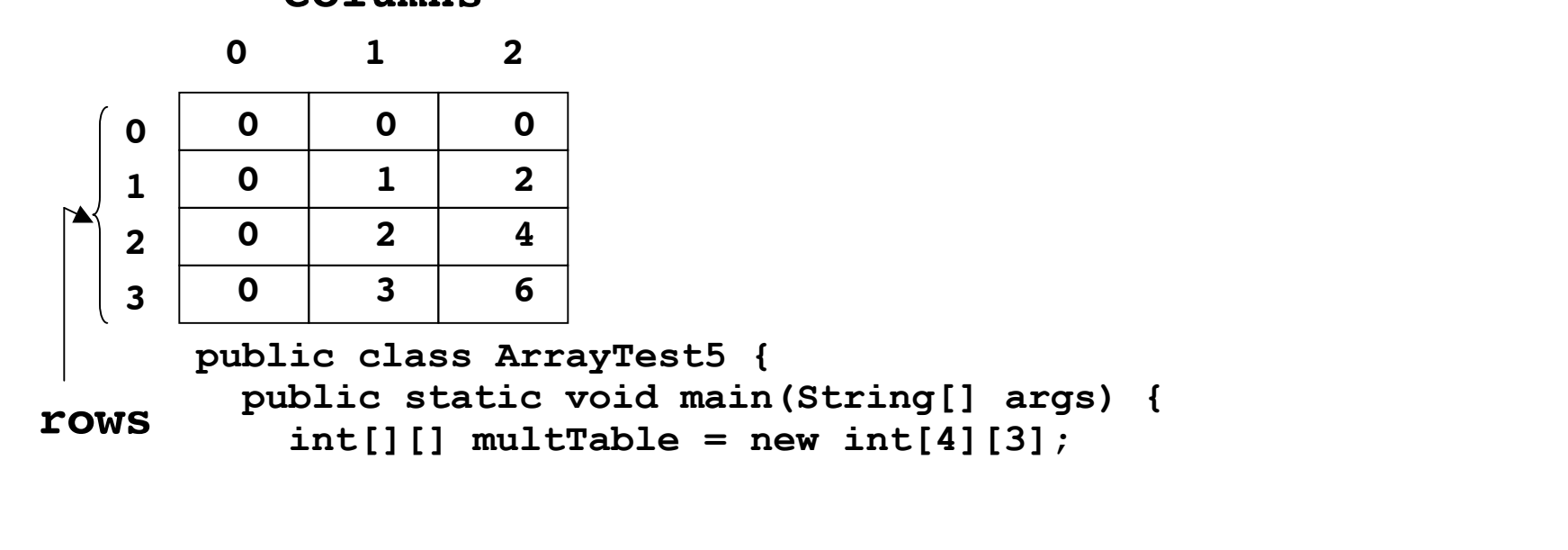

**}**

```
for (int col = 0; col <math>multTable[row].length;col++) {
 multTable[row][col] = row * col;
}
```

```
0 1 2
        0 0 0
   0
        0 1 2
   1
 >
        0 2 4
   2
        0 3 6
   3
      public class ArrayTest5 {
        public static void main(String[] args) {
rows
          int[][] multTable = new int[4][3];
         for (int row = 0; row < multTable.length; row++)for (int col = 0; col <math>multTable[row].length;col++) {
             multTable[row][col] = row * col;
           }
          }
```
**}**

```
public class ArrayTest5 {
        public static void main(String[] args) {
          int[][] multTable = new int[4][3];
          for (int row = 0; row < multTable.length; row++)for (int col = 0; col <math>multTable[row]. length; col++) {
              multTable[row][col] = row * col;
            }
          }
            for (int col = 0; col <math>multTable[row].length; col++){
              System.out.print(multTable[row][col] + " ");
            }
        }
   0
   1
   2
   3
        0 1 2
        0 0 0
        0 1 2
        0 2 4
        0 3 6
rows
```

```
public class ArrayTest5 {
        public static void main(String[] args) {
          int[][] multTable = new int[4][3];
          for (int row = 0; row < multTable.length; row++) {
            for (int col = 0; col <math>multTable[row]. length; col++) {
              multTable[row][col] = row * col;
            }
          }
          for (int row = 0; row < multTable.length; row++){
            for (int col = 0; col <math>multTable[row].length; col++){
              System.out.print(multTable[row][col] + " ");
            }
          }
        }
      }
   0
   1
   2
   3
        0 1 2
        0 0 0
        0 1 2
        0 2 4
        0 3 6
rows
```

```
public class ArrayTest5 {
        public static void main(String[] args) {
          int[][] multTable = new int[4][3];
          for (int row = 0; row < multTable.length; row++) {
            for (int col = 0; col <math>multTable[row]. length; col++) {
              multTable[row][col] = row * col;
            }
          }
          for (int row = 0; row < multTable.length; row++){
            for (int col = 0; col <math>multTable[row].length; col++){
              System.out.print(multTable[row][col] + " ");
            }
            System.out.println();
          }
        }
      }
   0
   1
   2
   3
        0 1 2
        0 0 0
        0 1 2
        0 2 4
        0 3 6
rows
```